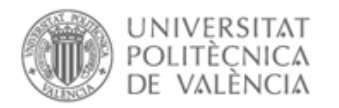

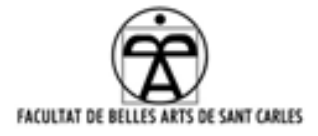

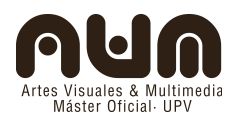

**"Tiza\_luz:**

**descubriendo instrumentos**

 **virtuales de escritura"**

**Proyecto final de máster**

Presentado por: Pablo Escauriaza Gortazar

Dirigido por: Francisco SanMartín Piquer

Valencia, septiembre de 2012

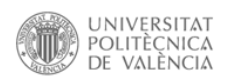

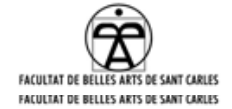

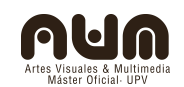

# INDICE

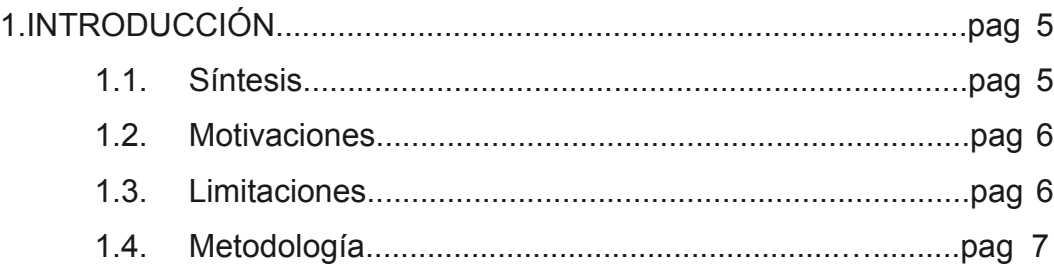

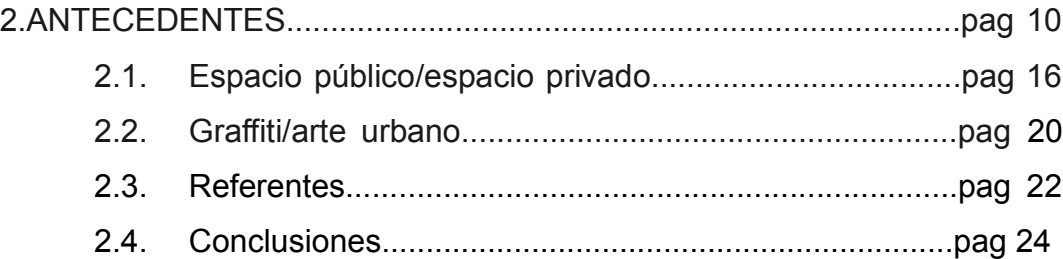

# 3.DEFINICIONES E HIPÓTESIS........................................................pag 25 3.1. Las nuevas herramientas del arte................................pag 27 3.2. El nuevo contexto de las herramientas lumínicas.........pag 29

3.3. Nuevas herramientas aplicadas a nuevos tiempos.......pag 31

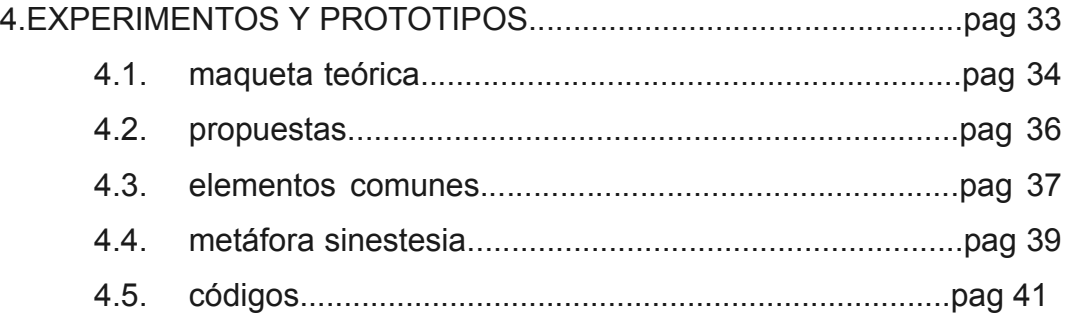

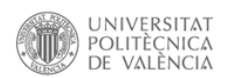

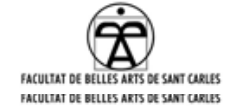

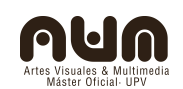

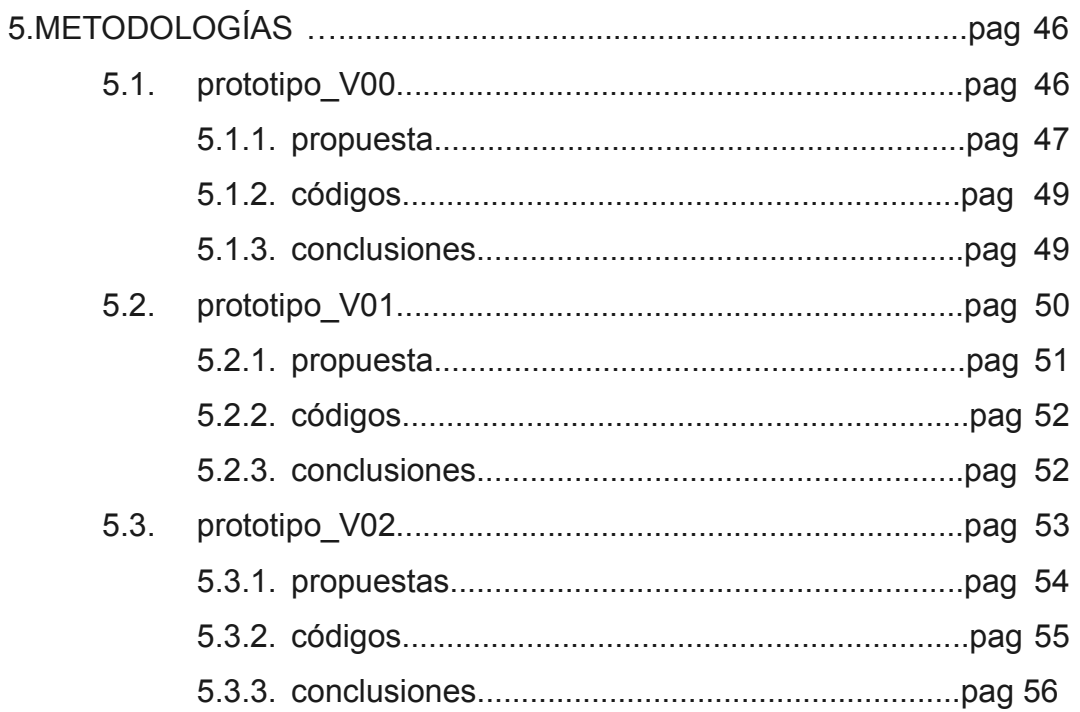

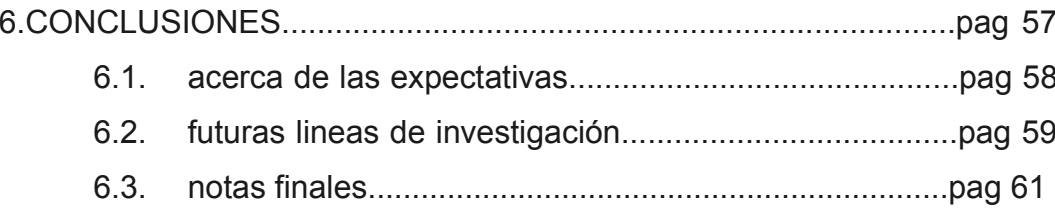

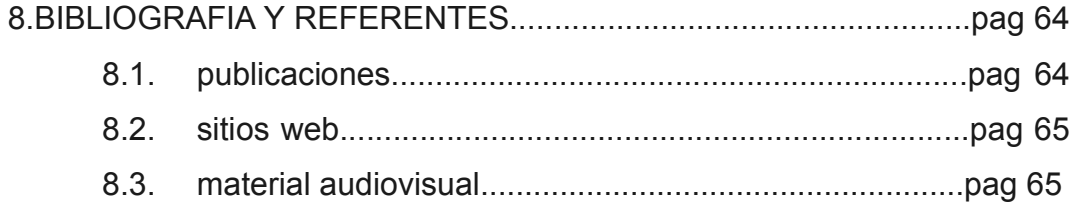

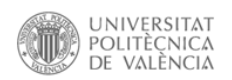

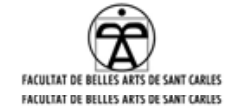

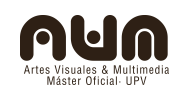

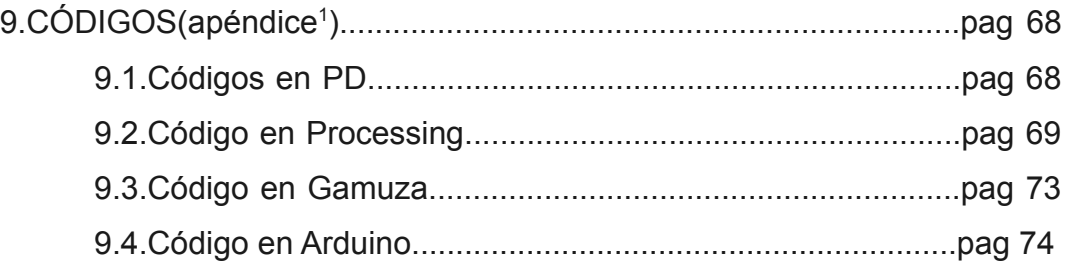

10.MATERIAL AUDIOVISUAL DE APOYO(apéndice<sup>2</sup> )......................pag 76

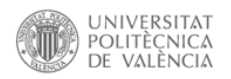

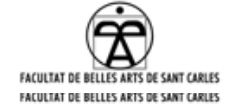

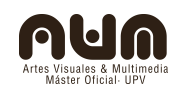

## **1.Introducción**

Este Proyecto tiene como objetivo recoger toda la investigación realizada durante el máster en artes visuales y multimedia impartido en la universidad politécnica de Valencia. En él se incluyen tanto los contenidos teóricos como los prácticos adquiridos este año. Para ello haremos una explicación detallada de todo el proceso de creación de la interfaz Tiza\_Luz, herramienta que ha servido de motor de toda la investigación, intentando aunar conceptos acerca del arte y tecnología. Gracias al carácter multidisciplinar del máster se han juntado alumnos con intereses de lo más variado lo que ha enriquecido notablemente el aprendizaje y ayudado a profundizar en distintos temas y conceptos.

#### **1.1.Síntesis**

Aunque hayamos hecho un completo recorrido por las cuestiones que derivan de este proyecto, en el fondo es un proyecto práctico que investiga en cuestiones de código abierto, imagen-luz e imagen movimiento. Busca resolver cuestiones técnicas que nos permitan introducirnos en el mundo de las nuevas tecnologías creadas para implementar las herramientas a disposición de artistas y creativos. Para ello e inspirados en el proyecto "laser-tag"[1](#page-4-0) , diseñamos un prototipo experimental que imite la herramienta modificando la interfaz de manera que adquiera algunas de las características que no contempla la original, como la calidad gráfica o el carácter performántico. Esta experimentación nos sirve para poner en cuestión las capacidades de estos software y hardware, Buscando durante este proceso la necesidad y el porqué de una nueva interfaz dentro de este contexto.

<span id="page-4-0"></span><sup>1</sup> http://www.graffitiresearchlab.com/blog/projects/laser-tag/

Pablo Escauriaza Gortazar – provecto final de máster  $\sim$  5

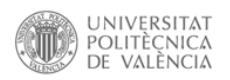

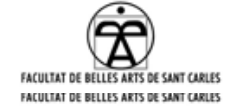

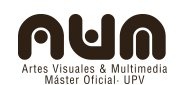

#### **1.2.Motivaciones**

Después de unos estudios de bellas artes centrados en cuestiones técnicas, enfocando la carrera a satisfacer proyectos creativos de tipo pictórico, comunicativo y fotográfico, y teniendo en cuenta los cambios de los tiempos hacía una nueva era tecnológica, el interés por adaptarse a esos cambios comienza a hacerse latente. La creciente variedad de modalidades y propuestas para trabajar con la imagen, y la indiscutible competitividad que impera en el sistema del arte hacía necesaria una actualización de los conocimientos y disciplinas por parte del autor. Pero una vez decidido a seguir estudiando se hizo vital buscar un interés mayor al que centrar el motivo de estudio, intentando utilizar todos los conocimientos por venir para aspirar a crear piezas que tengan un fin práctico más allá del contenido meramente visual. Descubriendo en el proceso obras como "eye writer"[2](#page-5-0) , pieza que crea un nexo entre el arte y la medicina.

## **1.3.Limitaciones**

Teniendo en cuenta los antecedentes del autor, se decidió intentar sacar un máximo partido a cada nuevo conocimiento intentando asentar las bases de cada concepto, entendiendo las lecciones sobre programación como un acercamiento a ella. Siendo consciente de que las expectativas superan por mucho los conocimientos, se prefirió basar el estudio en los conocimientos adquiridos y no en el resultado material de la pieza definitiva. Desarrollando de este modo aptitudes para la investigación que permitan continuar con este o proyectos similares en un futuro.

Aunque debería contarse como una ventaja, la alta cantidad de

<span id="page-5-0"></span><sup>2</sup> http://eyewriter.org/

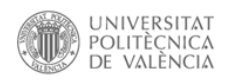

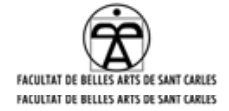

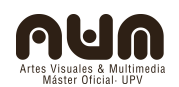

conocimientos adquiridos durante el máster se convierte en una limitación al impedir alcanzar un alto nivel técnico en ninguna de las técnicas o software. Dato que sin embargo se equilibra con el desarrollo de una serie de aptitudes en el campo de la investigación, capacitando al alumno a continuar el proceso de estudio por sus medios.

El elevado coste económico de los medios para desenvolverse en los campos a investigar obligan a derivar el proyecto hacia un sistema de trabajo "low-cost", o al menos a aprovechar el tiempo del máster para poder enfocar el futuro proceso de trabajo en esa dirección. Con un fin similar se intenta que todas las herramientas tanto las estudiadas como las que se desarrollan partan del concepto "opensource".

#### **1.4.Metodología**

Las continuas frustraciones durante los primeros meses de estudio por la incapacidad de programar un dispositivo con los conocimientos iniciales, derivan en un cambio de planteamiento. La palabra usada en un primer momento para nombrar a los ejercicios propios del proyecto, prototipo, pasa a ser experiencia. Consiguiendo con este pequeño cambio conceptual un matiz mas experimental del cual se esperan unos resultados menos concretos, de esta forma pasamos de un sistema cualitativo a uno cuantitativo en el que los resultados que no afecten directamente a la investigación inicial lo hagan indirectamente. La mayor parte de lo aprendido son conceptos nuevos que permiten abrir el campo de visión por lo que toda la mentalidad y metodología del autor varía conforme avanza el proyecto.

A lo largo del curso, todas las asignaturas que lo permitían, se han enfocado a completar el proyecto, cambiando el enfoque constantemente, afianzándolo. Así se han integrado conceptos que afectan al resultado

Pablo Escauriaza Gortazar – provecto final de máster  $\overline{7}$ 

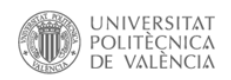

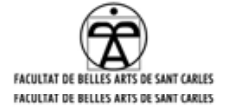

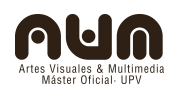

definitivo del producto, a su valor tanto económico como social, a su comercialización o al carácter docente de la investigación. Estas asignaturas además han servido para hacer pequeñas pruebas y ampliar los conocimientos de programación y edición de video.

Paralelamente al ciclo normal del curso unas reuniones esporádicas con Francisco San Martín ayudan a definir la idea general además de fijar un calendario aproximado y dar una serie de valiosos consejos. Francisco también ha impartido una asignatura sobre PureData(en adelante PD), software en el que se ha desarrollado principalmente la interfaz, la asignatura a estado dividida en dos partes. La primera constó en unas pautas de introducción al programa, a la programación por "objetos" y a las posibilidades y filosofía de software como PD, libre y abierto. En la segunda parte de la asignatura se apoyó con David Sanz Kirbis y ambos ofrecieron un taller centrado en videotracking y computer visión, gracias a la librería Opencv.

Además el hecho de haber redactado tres papers(dos para el proyecto y uno en grupo) para diferentes asignaturas ha exigido aprender a sintetizar el resultado global antes de verlo finalizado lo que ayuda a definir los puntos mas importantes.

En un punto entre los dos talleres impartidos por Francisco estuvo invitado Max Neuper, quien también impartió un taller sobre PD pero dándole otro tipo de enfoque. Es interesante ver distintas maneras de acceder a resultados parecidos, ayuda a comprender un poco mejor las posibilidades de la programación GUI y los sistemas de flujo de datos. Fue durante este taller cuando se decidió la forma de hacer funcionar el prototipo que se quedó como definitiva: hacer un circuito cerrado de video. Hasta este momento en cada uno de los intentos de fijar la posición de luz, de manera a imitar el trazo de un aerosol, se intentaba llegar mediante video

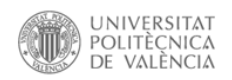

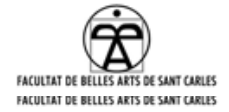

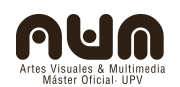

tracking, haciendo un seguimiento de la posición y creando una imagen en ese punto, fotograma a fotograma. Gracias al circuito cerrado de video, a cada nuevo fotograma se le añade toda la información del fotograma anterior quedando un dibujo fijo como resultado. Este no es el sistema que permite más posibilidades, sin embargo permite hacer funcionar la herramienta con un mínimo de recursos.

Ha sido necesario esperar hasta los últimos meses de curso, coincidiendo con la última parte del mismo en la que se impartían talleres con los profesores invitados, para poder crear un primer prototipo físico funcional. Durante estos talleres, gracias a David Cuartielles y Moisés Mañas, se implemento un primer prototipo integrando un Arduino en él. En el último de los talleres tuvimos la visita de Emanuelle Maza donde experimentamos con Arduino, Gamuza y resistencias variables como flexómetros.

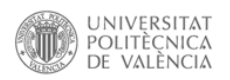

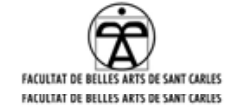

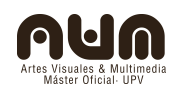

## **2.Antecedentes**

"Desde la introducción-por parte de Marcel Duchamp de un urinario en un museo o de la transformación en arte de las sopas Campbell o la caja de jabón Brillo por obra y gracia de Andy Warhol, sabemos que la categoría "arte" dependen básicamente de un acto de voluntad por parte del artista, fuera de todo canon o estética general. En ese sentido, es la propia comunidad artística, internamente, la que otorga el estatus de obra artística a lo que le parezca bien. El artivismo estructural está ayudando a revolucionar todo nuestro concepto de cultura al hacer que sean los espectadores los que construyan las obras de arte, y ayudan también en la tarea fundamental de dotarnos a todos de capacidades para asegurarnos de que en la nueva sociedad de la información también rige la igualdad de oportunidades. Y si eso no es arte, pues peor para el arte, ya no lo necesitamos". Con esta cita el filósofo David Casacuberta<sup>[3](#page-9-0)</sup>, ayuda a desmontar el mito del artista genio y banaliza en la autenticidad o calidad de una obra por la decisión de un comisario. Podemos entonces plantear que cualquier actividad hecha con ese fin podría tener un valor en el mundo del arte, especialmente cuando no fuera uno económico. Podremos entonces tomar esas pequeñas astillas debajo de la uña, las pintadas, como motivo de estudio y sacar a debate la necesidad de las mismas, o debatir sobre el daño que producen, la pregunta que se plantea ahora es:¿Daño a quién?

<span id="page-9-0"></span><sup>3</sup> Creación colectiva, en internet el creador es el público. David Casacuberta, Gedisa.2003

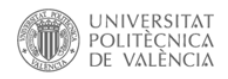

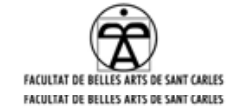

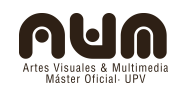

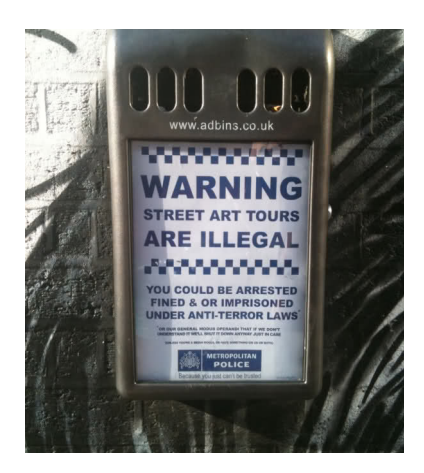

Aunque todos conocemos y tenemos una opinión acerca del graffiti o las pintadas en las que cualquier ciudadano es juez y verdugo, la gran mayoría desconoce hasta que puntos ha llegado esta "cultura" de apropiación del espacio público. En Sao Paolo los "Pixadores" escalan rascacielos únicamente por la motivación de poner su nombre y el de su grupo en la zona lo más arriesgada posible, consiguiendo un estatus social mas elevado, aunque sea solo en su submundo. Joao Weiner, "expixador" muestra en un crudo documental, "pixo"[4](#page-10-0) , las peripecias de estos jóvenes que se juegan la vida por algo que un crítico situaría en un nivel de juego de ego, y que gran parte de la propia sociedad desprecia. Sin embargo estos ciudadanos que el sistema ha despreciado y olvidado no ceden al estímulo consumista e intentan motivarse para seguir adelante por sus propios métodos.

<span id="page-10-0"></span><sup>4</sup><http://www.youtube.com/watch?v=HXybgvyS6Vc>

Pablo Escauriaza Gortazar – provecto final de máster mesmos contra 11

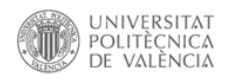

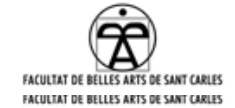

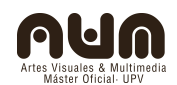

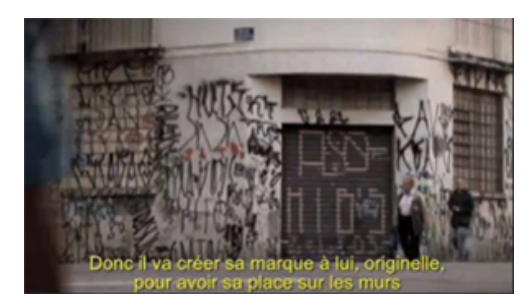

*Fotograma del documental "Pixo"<sup>4</sup>*

Algunos buscan fama dentro de sus círculos sociales, otros solo quieren incordiar o dejar su huella, demostrar que están ahí, aunque el sistema se esfuerce en volverles invisibles. Mientras tanto en Paris otro de esos "vándalos" utiliza extintores como herramienta para aumentar exponencialmente el carácter destructivo del llamado graffiti real, se trata de Kidult.<sup>[5](#page-11-0)</sup> Podemos ver en la documentación de su trabajo como ataca tiendas de moda que estaban haciéndose eco de las nuevas tendencias trabajando codo con codo con artistas que provienen del arte urbano. Estas marcas quieren utilizar el tirón de la rebeldía como estrategia de consumo y se encuentran de bruces con la parte más cruel de estas prácticas. Sin embargo estas actitudes no tienen un mensaje de ningún tipo, son el mensaje. No quieren aceptar el adoctrinamiento al que se intenta someter cualquier tipo de corriente artística mediante la conversión de cualquier idea en mercancía.

<span id="page-11-0"></span><sup>5</sup> <https://vimeo.com/25111500>

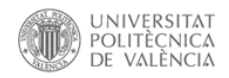

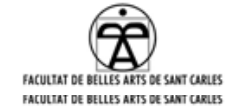

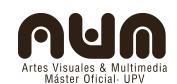

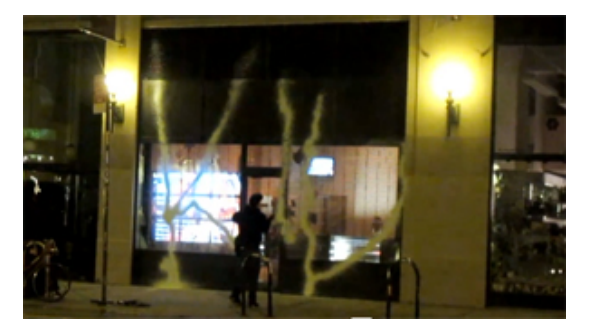

*Fotograma de acción de Kidult<sup>5</sup>*

Otros artistas incluso tienen el reconocimiento del público y se permiten jugar a dos bandas haciendo ácidas críticas a un sistema mientras realizan obras que funcionan en sus circuitos comerciales, es el caso del archiconocido Banksy<sup>[6](#page-12-0)</sup>, que no necesita ser explicado aquí aunque bien merece una mención, entre otras cosas por su film "exit through the gift shop". O el colectivo "Bilboard Liberation Front"<sup>[7](#page-12-1)</sup>, que utiliza el propio lenguaje publicitario y haciendo las mínimas modificaciones en él consigue alterar completamente el mensaje hasta que punto de que el subconsciente del viandante puede jugarle malas pasadas, malinterpretando el mensaje. Son unos veteranos en la práctica del culture jamming.

<span id="page-12-0"></span><sup>6</sup> Exit throug the gift shop (banksy), 2010

<span id="page-12-1"></span><sup>7</sup> [www.billboardliberation.com/](http://www.billboardliberation.com/)

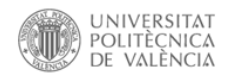

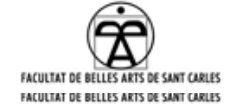

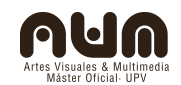

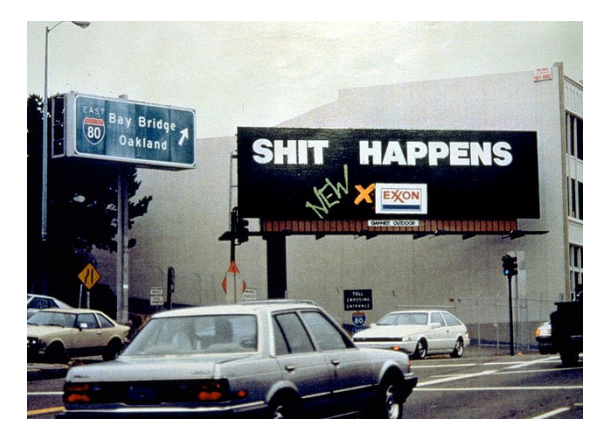

*Intervención del colectivo Bilboard Liberation Front <sup>7</sup>*

Sin irse tan lejos como Paris, Londres, Nueva York o Sao Paolo, en España otro artista, Sam3, utiliza el espacio público para realizar intervenciones dejando su mensaje, que suele incitar a pequeñas reflexiones sobre temas políticos o sociales. Al igual que Bilboard Liberation Front otros muchos se sirven de las vallas publicitarias para lanzar un discurso, que Sam3 soluciona inteligentemente con temáticas universales, adaptadas a cada lugar, utilizando una estética simplista, que recuerda a las sombras chinescas, adaptándose al espacio y realizando murales de grandes proporciones.

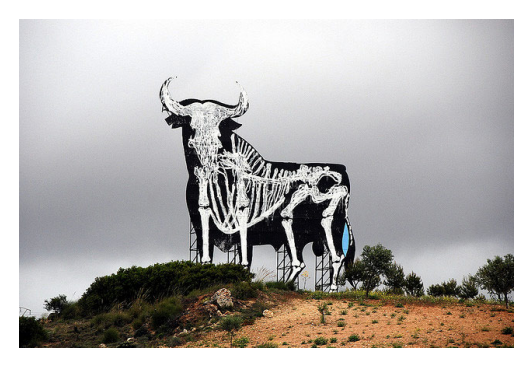

*Intervención del artista Sam3*

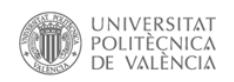

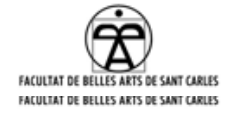

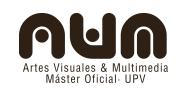

Blu es otro ejemplo que trabaja también en grandes formatos y ya ha dejado su huella por medio globo, siendo uno de los más ácidos en cuanto a crítica se refiere. O Aryz quién realiza ilustraciones gigantescas, o se adapta a pequeños libretos para la promoción de una banda, siempre aportando un estilo personal traído desde la ilustración que casi parecen acuarelas desproporcionadas. La actividad en el espacio público está desde hace varias décadas efervescente, tanto por las vías de lo legal como de lo ilegal, encontrándonos casi en cualquier gran urbe con infinita variedad de imágenes que contrastan con la rigidez y orden de la arquitectura. Ya en los años 60 en Chile se formó la Brigada Ramona Parra, que arriesgaban su vida y libertad por poder usar los muros como soporte de expresión del pueblo. "La necesidad política se ubica dentro de las juventudes comunistas, porque los medios de comunicación nunca estuvieron en manos de la izquierda ni de los trabajadores, y los muros se toman como el diario, lo cierto, es como una forma de denuncia, es como una expresión popular". Nos cuenta Chin Chin, miembro de la BRP, en un pequeño documental sobre graffiti, Chile Estyle.

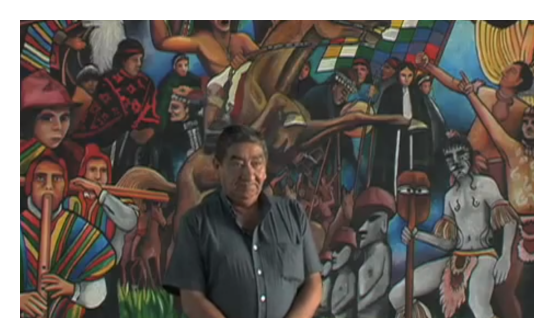

*Fotograma del documental Chile style*

Al introducir la herramienta que se trabaja en este proyecto en este entorno, esta podrá tener la función social que el usuario desee, al igual que cualquier forma de arte público o cualquier forma de activismo. La

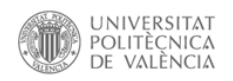

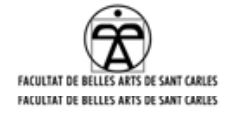

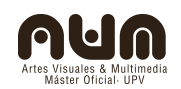

única carga política que podría implicar este proyecto sería un acercamiento al socialismo, citando de nuevo a David Casacuberta: "Ofrecer una herramienta nunca es neutro. Incluso crear un foro público de discusión abierto a cualquier tema es una acción política, pues presupone el mensaje de que la población ya es mayor para decidir de qué quiere hablar y de qué manera, que no necesita los "lideres de opinión". Sin embargo existen actualmente una larga lista de herramientas similares a "Lasertag" cada una con sus características, que se han desarrollado con diferentes intereses. Así, empresas de publicidad las han utilizado como reclamo, videoconsolas han creado una versión para intentar acercarse a un sector del público interesado en el graffiti y la industria del espectáculo lo incluye dentro de sus show.

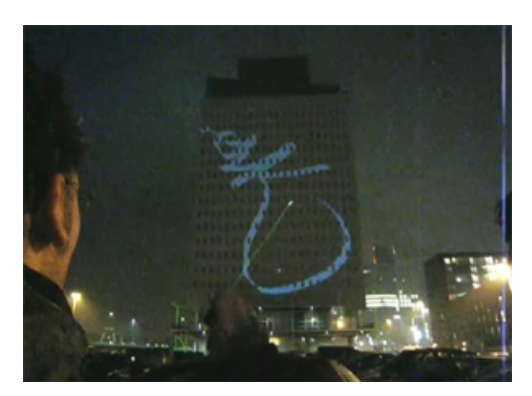

*Demostración de "LaserTag"*

#### **2.1.Espacio público/espacio Privado**

"Beuys creía que la enfermedad del hombre contemporáneo venía de la alienación que lo convertía en pura fuerza productiva para el capital y que lo desligaba de su conexión con la naturaleza. Su concepto de "escultura social" explicitaba la idea de que la escultura no necesitaba producir objetos, sino realizar acciones o comunicar pensamientos que moldearan

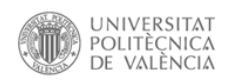

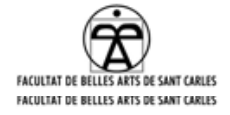

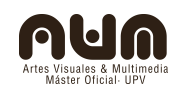

la conciencia de la gente. Ese cambio tan inmaterial en la mente de los individuos era ya en sí la escultura social"<sup>[8](#page-16-0)</sup>. Partiendo de estas premisas nos encontramos con las ideas lanzadas por Walter Benjamin en su escrito, el autor como productor, en el cual defiende la posición de los creativos como eje de los nuevos cambios, teniendo aún esperanza en las teorías Marxistas. Se está haciendo inca pie en la necesidad del artista como inspirador de los cambios sociales. Lefthandrotation<sup>[9](#page-16-1)</sup>, colectivo independiente ha puesto en evidencia este hecho al crear obra que es puro concepto, que ni siquiera existe, pero necesita del espectador, de su reflexión, de su participación.

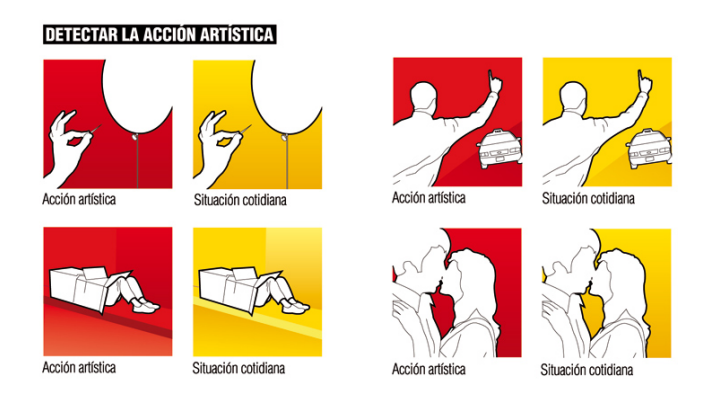

*Comunicación visual del colectivo LeftHandRotation<sup>9</sup>*

Como este colectivo una larga lista de artistas intervienen en el espacio público, haciendo uso de los soportes que lo forman, aunque no todos tienen una consciencia de las implicaciones sociales que implica. O en algunos casos se ejerce un derecho a la libertad y la recuperación del espacio público precisamente al adueñarse de él haciendo un uso egoísta

<span id="page-16-0"></span><sup>8</sup> Rosa Martínez, artículo publicado en la revista ARCHIPIÉLAGO, número 41 "De la muerte del arte y otras artes". Madrid, 2000

<span id="page-16-1"></span><sup>9</sup> www.lefthandrotation.com

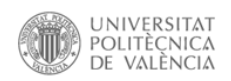

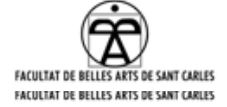

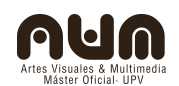

y ególatra o simplemente lúdico, un fragmento del libro Trespass<sup>[10](#page-17-0)</sup> nos da un interesante punto de vista:

"Más destacable es el fluctuar, como la marea, entre aquellos que consideran que mejoran, e incluso embellecen, sus alrededores, y aquellos cuya rabia rebelde les impele a joderlo todo. Ambas son, en cualquier caso, reacciones a la extendida comercialización y acomodamiento del espacio público. Una cosa era cuando aquellos chavales, por diversión, hacían locuras en ciudades abandonadas y decadentes; otra muy distinta es cuando las superficies atacadas son los soportes publicitarios; y éstos, hoy en día, están por todas partes, que es precisamente lo relevante*."*

En cualquier caso, aúnque algunas se mantienen completamente egocéntricas, estas actividades llevadas a cabo sin ningún tipo de interés económico son la muestra de una nueva corriente de pensamiento que prioriza la libertad del individuo frente al absoluto control del imperialismo. Naomi Klein<sup>[11](#page-17-1)</sup> en su libro "No logo", ya un clásico para cualquier mente interesada en conocer los entresijos de la manipulación mediática ejercida desde el capitalismo, nos narra capítulos del ascenso de las marcas al poder gracias a las libertades otorgadas por el neoliberalismo. No solamente nos da datos reales de atrocidades cometidas con total impunidad por las marcas sino que incentiva a la rebelión popular; "La oposición a las multinacionales es el tema que va a seducir la imaginación de la próxima generación de rebeldes y perturbadores". Pero al mismo tiempo recupera frases de algunos de estos directores del sector de la publicidad que les dejan en absoluta evidencia, al mostrar discursos

<span id="page-17-0"></span><sup>10</sup> Trespass. A History of Uncommissioned Urban Art. Carlo McCormick, Marc & Sara Schiller, [Ethel Seno, Taschen, 2010](http://www.taschen.com/pages/en/search/result.1.htm?show_all=catalogue&search_string=%22Ethel+Seno%22)

<span id="page-17-1"></span><sup>11</sup> No logo: el poder de las marcas-Naomi Klein, Paidós, 1999

Pablo Escauriaza Gortazar – provecto final de máster 18

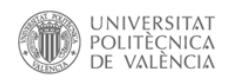

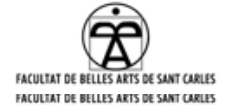

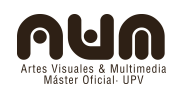

caducos intentando recurrir al patriotismo que tanto daño a hecho a la unidad de los individuos por encima de dogmas, razas o religiones. Haciendo una defensa de la libertad de consumo e intentado hacer creer que la falta de control del espacio público creara un caos agresivo y peligroso: "Nuestra industria debe señalar que los ataques contra la publicidad son ataques contra el capitalismo, contra la libertad de expresión, contra nuestro estilo básico de entendimiento y contra el futuro de nuestros hijos"[12](#page-18-0)

Sin embargo también nos alerta de las habilidades de estos maestros del marketing para invertir el efecto de estas intervenciones y movimientos contraculturales, llegando a aprovecharse la ingenuidad e inocencia de algunos creativos con gran corazón pero poca experiencia en el terreno de la rebelión. Como algunos escritores de graffiti que inconscientemente han participado en estrategias de gentrificación en zonas desfavorecidas. En el caso de Neko<sup>[13](#page-18-1)</sup>, escritor de graffiti de Madrid, se le invitó a participar en la feria Arco 2012, donde a parte de su stand donde puso buena parte de su obra personal, realizó una intervención en el stand del periódico "el país", escribiendo en grandes letras rosas con un extintor la palabra "crisis". Este suceso despertó gran polémica entre otros escritores de graffiti pues es inmoral que sea el citado periódico quién incluya en su stand una intervención que normalmente debería suceder en un espacio público y no en el espacio dedicado a la prensa que utilizó este recurso para intentar hacerse ver en el lado de los desfavorecidos.

<span id="page-18-1"></span>13 http://www.nekoabc.com/

<span id="page-18-0"></span><sup>12</sup> Extraído de: Jack Myers, Adbashing:Surviving the Attacks on Advertising, Parsippany, N.J., American Media Council, 1993, pág. 277

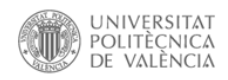

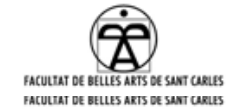

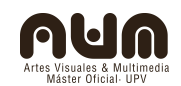

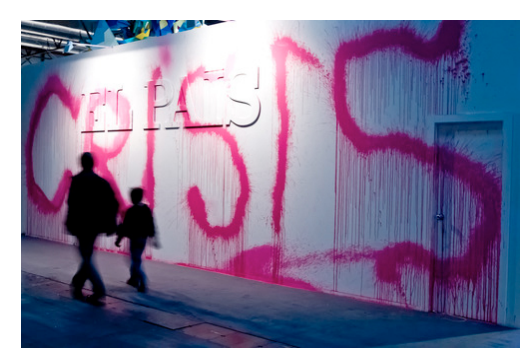

*Intervención de Neko en Arco, en el stand de el País*

En el libro, Klein cita a los integrantes de Bilboard Liberation Front "creo que todos deberíamos tener una valla publicitaria propia, pero no la tenemos". Sobre este tema las grandes marcas solo ven a estos "piratas de la publicidad" como gotas de agua en el océano, y han conseguido hacer negocio de la moda de la contracultura."

#### **2.2.Graffiti/arte urbano**

Al analizar la herramienta de arranque de todo el proyecto, "laser-tag", se plantean cuestiones acerca de su forma y significado, cuestiones que van modificándose conforme la investigación avanza. Al verlo en funcionamiento por primera vez se nos viene a la cabeza la palabra graffiti, aunque analizado desde el punto de vista ortodoxo de los principales practicantes de esta disciplina es preferible referirnos a pintadas o arte urbano para no entrar en el juego de vocablos y purismos de que hace gala la comunidad de "escritores", nomenclatura auto asignada por esta comunidad al caracterizarse por escribir su nombre en el mayor número posible de sitios.

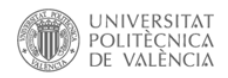

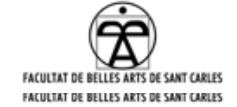

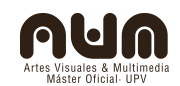

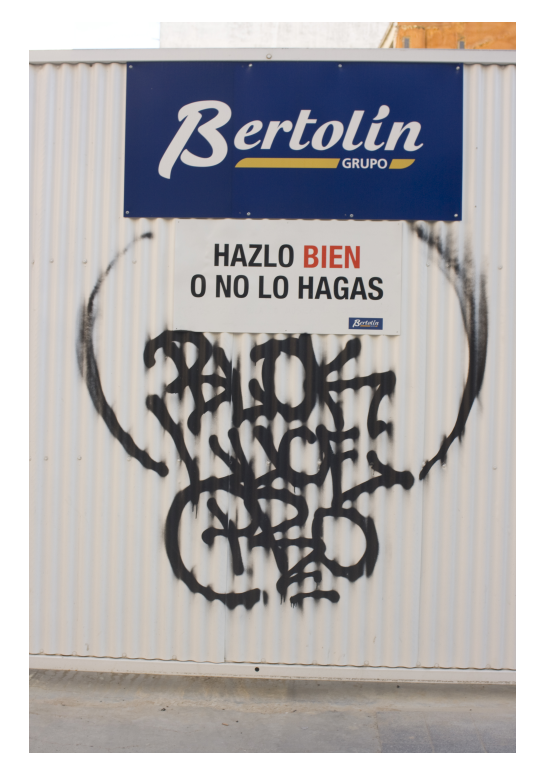

*Ejemplo de firmas en la vía pública*

De hecho el graffiti ha desarrollado un lenguaje propio, cerrado, con una serie de normas y códigos que afortunadamente se están mezclando con otras ramas menos ortodoxas de disciplinas paralelas. Sin embargo algunas de estas características pretendían originalmente ser imitadas en el proyecto, usando el lenguaje visual como identidad. El "Tag" es el estandarte del graffiti más clásico pues define la calidad de su autor en solo unos segundos, funciona como reconocimiento y muestra de estilo. Aunque la herramienta "Tiza\_luz" puede usarse para cualquier fin, por sus características esta capacitada sobre todo para escribir, por lo que resulta idónea para realizar tags (igual que "Laser-tag"). Citando de nuevo el libro "Trespass", extraemos una buena definición:

"Una de las características más destacables del graffiti es su cercanía al concepto de marca. En su nivel más básico, los tags, las firmas, se

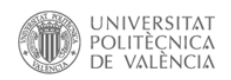

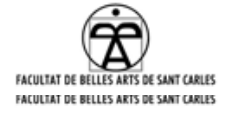

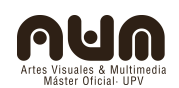

acercan a la compresión ideo gráfica, la repetición y la saturación características de los logotipos corporativos y las campañas de marketing. Desde el punto de vista práctico, la firma de un artista debe ser fluida, lo suficientemente flexible para ser escrita en cualquier parte, con rapidez y sin importar las condiciones, todo ello manteniendo la más importante de la reglas del marketing: su instantáneo reconocimiento."

De este último punto aclarar que la opinión de su autor viene dada por esos códigos "cerrados" comentados anteriormente, púes en la actualidad hay un gran número de artistas más interesados en la experimentación formal y técnica que en la capacidad de reconocimiento del tag. Aunque efectivamente utilizan recursos similares a la publicidad para amplificar su acción. La otra cuestión a tener en cuenta al hacer un paralelismo entre las pintadas y cualquiera de las herramientas de graffiti lumínico o virtual es su efemeridad, para un ciudadano anónimo es mucho más importante el hecho de estar dejando un rastro que el hecho de estar proyectando un mensaje, de modo que un mensaje que desaparece al momento no satisfará a muchos, ya que los espectadores se mostrarán indiferentes ante un gráfico que parece no afectarles.

#### **2.4.Referentes**

"Creo que uno de los cambios que recuerdo de niño y no de arquitecto, es el cambio de las películas mudas a las sonoras. Era bueno oír las voces de los actores pero ya no tenías a los músicos tocando en la sala."[14](#page-21-0)

Desde artistas románticos que defienden la idea del "self-made" hasta colectivos activistas que hacen uso de la comunicación como burla o crítica al sistema han influido positivamente en la evolución del proyecto.

<span id="page-21-0"></span><sup>14</sup> Richard Kanewitz, extraido de: American west movie Theatre. Bernard Plossu, Isebooks 2008

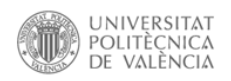

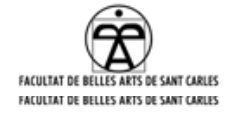

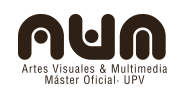

Además hay toda una lista de referentes que trabajan en campos similares al tema a tratar, lo que ayuda a ampliar el rango de visión y ser capaz de imaginar más allá. Artistas como Myron Krueger, Golan Levin, Julius Von Bismarck o Rafael Lozano-Hemmer han hecho al proyecto ser un poco más consciente de las posibilidades de estas nuevas técnicas, utilizando la tecnología y la programación como base de sus proyectos aprendiendo las posibilidades del video tracking o las visualización de la luz como elemento pitórico. Aunque algunos de estos a veces se quedan en el mero espectáculo y fascinación otros consiguen hacer de la interactividad una herramienta que verdaderamente muestra un cambio. El caso más sonado es el del ya citado "eye-writer", desarrollado por Zachary Lieberman, Evan Roth, James Powderly, Theo Watson y Chris Sugrue.

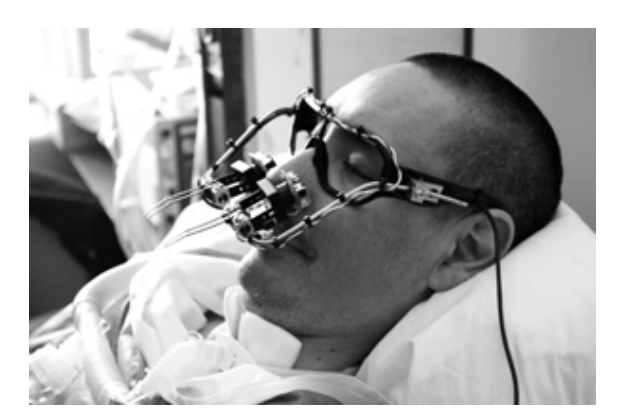

*Imagen de eyewriter<sup>2</sup>*

El interés despertado por esta obra es inmenso pues crea un verdadero vínculo entre el arte y la medicina, además de seguir la filosofía del lowcost y del open source. Nacido gracias a la amistad, este proyecto permite a un enfermo postrado en una cama por un accidente, realizar grandes pintadas proyectadas en las fachadas de los edificios. Un pequeño dispositivo situado frente al ojo da al usuario el control de la herramienta,

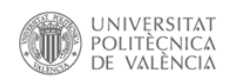

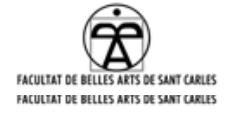

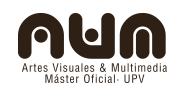

permitiéndole hacer el dibujo partiendo desde cero. Esta herramienta contempla cuestiones como el cansancio del usuario, al ejercitar enormemente el ojo, o la ergonomía del objeto. Dentro de la misma linea han desarrollado otra pieza con un funcionamiento similar pero que capacita al usuario a utilizar un pequeño sintetizador de audio digital, controlado por el mismo mecanismo. Los conceptos que se integran en estas obras son básicamente lo que Michel Foucault teorizaba en su libro "estrategias de poder", al hablar de la medicina como un hecho social y no como algo individual, en el siglo XVIII era el propio estado quién se preocupaba de que sus ciudadanos tuvieran un buen estado de salud para estar preparados para una ofensiva invasora. Sin embargo aunque se ha documentado el proyecto con bastante material de arte urbano siguen faltando teóricos que extraigan el conocimiento implícito y se hagan estudios acerca de su repercusión social. No ya por concederle ese título de arte que tantos comisarios intentan colgarle, a modo de medalla, sino para facilitar a futuros activistas la comprensión de las obras y con esto asegurar el desarrollo de otras con más contenido.

#### **2.5.Conclusiones**

Una vez analizada la situación social en la que se desarrolla la herramienta podemos concluir que no es más que una opción más para hacer uso del espacio público. Nos permitirá acercarnos a la forma de funcionar de un aerosol aunque el resultado no será concebido con el mismo fin. Tendremos una herramienta que funcionará a otra escala y que no permanecerá una vez desconectemos el sistema, por lo que además será sencillo encontrar al autor. El anonimato implícito en la mayor parte de actos no consentidos desaparecerá, por lo que una parte del público directamente perderá el interés por la herramienta al tiempo que lo

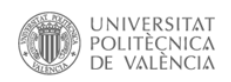

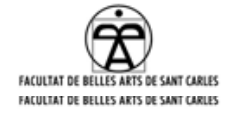

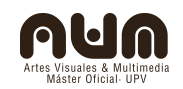

despertará en otro, ya que no hay duda de que el carácter monumental de la intervención atraerá a un alto número de usuarios, y me ayudo de una cita del archiconocido Banksy para confirmarlo: "Muchas personas consideran un delito allanar una propiedad privada y pintarla, pero en realidad equipos de expertos en *marketing* invaden los 30 cm<sup>2</sup> de nuestro cerebro cada día de nuestras vidas. El graffiti es una parte perfectamente proporcionada al hecho de que una sociedad completamente obsesionada con el estatus social y la infamia nos venda metas inalcanzables. Esta es la versión de un mercado libre y no regulado que tiene el arte que se merece. Y es posible a algunos les parezca una enorme perdida de tiempo, pero a quién le importa su opinión: su nombre no está escrito en letras gigantes en el puente de su ciudad."

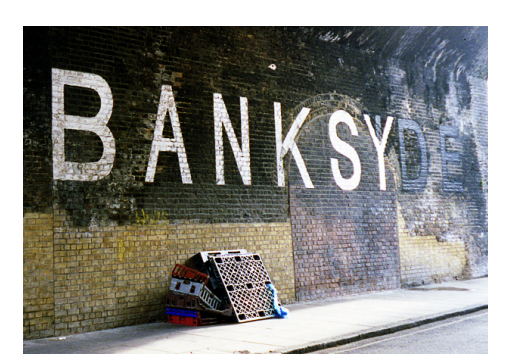

*Intervención del artista Banksy*

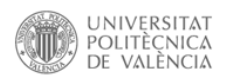

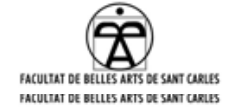

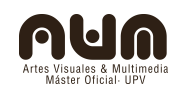

## **3.Definiciones e hipótesis**

La imprenta es tan tecnológica como internet, pero lo que es cierto es que, hasta el advenimiento de internet y la cultura digital, buena parte de los productos artísticos y culturales dependían de tecnologías que ya estaban muy establecidas y las dábamos por obvias. Hace tiempo, los artistas tenían que fabricarse sus propios pigmentos con los que poder pintar. La sociedad industrial nos había hecho olvidarlo, al resultar mucho más cómodo ir a la tienda y comprar los óleos y la tela allí. Al empezar la cultura digital buena parte de los creadores quería seguir "pudiendo ir a la tienda", tener unos instrumentos estandarizados y bien definidos que pudieran ayudarlos a hacer el trabajo sin tener que pensar en ellos.

Es gracias a gente como Linus Torvals(padre del sistema operativo Linux) que hemos descubierto que en el mundo digital las tecnologías no están establecidas y que es necesario que construyamos nuestras propias herramientas si queremos ir más allá de lo que John Maeda ha llamado "la autocracia del Postscript".[15](#page-25-0)

Casacuberta nos hace reflexionar sobre las características del arte digital y la adaptación de los conceptos que hacemos al trabajar en estos nuevos contextos para los cuales tenemos que comenzar de cero y es necesaria una adaptación. Utilizamos metáforas constantemente para ser capaces de entender un lenguaje nuevo para nosotros como es la programación, donde Mieke Bal[16](#page-25-1) nos ayuda a situarnos mientras intentamos avanzar en este nuevo mundo. Aquí, la palabra metáfora se impone en ese espacio intermedio donde la imagen actúa como lugar de encuentro entre el

<span id="page-25-0"></span><sup>15</sup> Creación colectiva, en internet el creador es el público. David Casacuberta, Gedisa.2003.

<span id="page-25-1"></span><sup>16</sup> Conceptos viajeros en las humanidades, una guía de viaje, Mieke Bal, Ad literam, 2002.

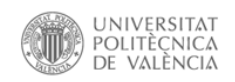

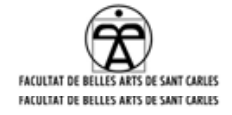

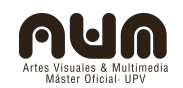

lenguaje y la visión. Habrá que interpretar y definir nuevos conceptos para ser capaces de entender una sociedad cambiante, y habrá que repensar el uso y principio de los conceptos como principio metodológico. Al mezclar conceptos del arte más experimental con algo tan físico y visceral como es el arte urbano surgen cuestiones sin definir. Mieke Bal nos alerta acerca del uso de los conceptos:"cuando se usan como la autora considera deben ser utilizados, los conceptos pueden convertirse en una tercera parte en la interacción entre crítico y objeto, que por lo demás permanece totalmente indemostrable y simbiótica. Esto es particularmente útil cuando el crítico no tiene ninguna tradición disciplinar en la que apoyarse y cuando el objeto no posee ningún estatus canónico o histórico". No solamente estamos construyendo una herramienta, estamos definiendo una nueva sociedad donde existen nuevos lenguajes de comunicación y todo se dirige hacía un camino desconocido. Una cita de Jose Luis Brea<sup>[17](#page-26-0)</sup> nos anima a creer en el potencial de esta corriente cultural: "Su elaborada reflexión muestra, en efecto, no solo como las efectivas prácticas de producción- y aún de "consumo creativo"- de imaginario pueden intervenir en los procesos de transferencia cognitiva y cultural como potentísimas *armas de resistencia*, sino también como el desarrollo de la propia teoría crítica acerca de dichas *prácticas de imaginario* lo hace, convirtiéndose entonces en herramienta activa y participativa en el propio proceso, constituyéndose en fundamento y práctica de actuación y diseño de un trabajo directamente *político*, de definición, reforzamiento y modulación concreta y práctica en el diseño de *políticas culturales".*

<span id="page-26-0"></span><sup>17</sup> Estudios visuales-la epistemología de la visualidad en la era de la globalización. José Luis Brea, Ediciones Akal, S.A., 2005, Madrid.

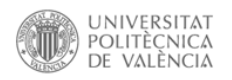

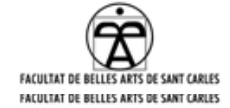

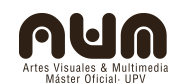

#### **3.1.Las nuevas herramientas del arte**

Si obviamos el hecho de que cualquier acción desarrollada en el espacio público suele ser efímera, ya que el propio graffiti o pintada lo es, una herramienta que permite escribir con luz (virtualmente), tiene pocas diferencias con una que escriba con tinta. La relación directa entre ellas se encuentra en que únicamente cambia el tiempo que dura ese acto efímero hasta desaparecer, y la consciencia personal de saber cuanto tiempo le queda. Si obviamos estas diferencias y las situamos en un segundo plano podríamos considerar esta herramienta como una más para realizar graffiti la cual además tiene otras ventajas como una mayor visibilidad.

Así pues estas no son las diferencias entre arte tradicional y arte digital, o arte de la era digital. Lo que evidencia estos cambios son las posibilidades que crea el propio sistema de generar las piezas. El acceso a la programación permite llegar hasta la propia configuración de las obras, y modificarlas desde la raíz, planteando todo un significado y modificando el modo de trabajar. La manera de desarrollo colectiva de una plataforma permite al creador dotar al espectador de poder para modificar y crear libremente, teniendo el artista un compromiso mayor con el espectador al estar obligado a crear una interfaz práctica. Incluso la labor de los historiadores y comisarios esta cambiando y me apoyo, de nuevo, en una cita de Jose Luis Brea:

"El deber del historiador de arte hoy día es, en parte, la de articular las preferencias artísticas de sus propias circunstancias históricas, prestando atención al modo en que cuestiones de clase social, género, etnia y otras identidades culturales les afectan. Estas cuestiones han cobrado una especial importancia en la actualidad, cuando se ha puesto en duda una de las teorías estéticas más contundentes de la edad moderna: la gran

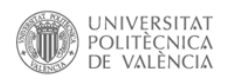

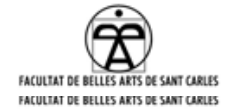

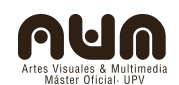

narrativa del modernismo artístico."

El artista, que originalmente estaba destinado a funcionar al servicio de los mecenas, en parte gracias al estado del bienestar a pasado a poder crear libremente quedando en algunos casos expuesto a la crítica social, que puede ser usada para el beneficio colectivo. Estos cambios está produciendo que el mundo del arte y la cultura estén revolucionándose en el sentido más Kantiano del término. El centro de la cultura ha dejado de ser el autor, el artista, para pasar al espectador. Las obras culturales de la cultura digital ya no se construyen de forma individualista, solipsista, sino de forma colectiva, organizada. El artista deja de ser creador stricto sensu para convertirse en productor, con ello desarrolla una herramienta que luego será el público el que use, desarrolle y difunda según sus intereses, que no tienen por que coincidir ni estar influidos por la voluntad original del artista, más allá de aumentar las capacidades del público mediante una nueva herramienta que permita distribuir los funcionamientos de una nueva manera.

#### **3.2.El nuevo contexto de las herramientas lumínicas**

Aunque la primera herramienta de este tipo que se conoce, la que inspira este proyecto, sea el "lasertag", actualmente hay toda una serie de variaciones que permiten al usuario manipularlas obteniendo diferentes resultados. Estas permiten incluso hablar de un contexto en el que cada una está preparada con un fin y para un usuario. Dependiendo del nivel de conocimientos del programador o equipo de programadores la complejidad puede alcanzar niveles superiores, mejorando los tiempos de respuesta y la cantidad de datos que pueden filtrarse. Cuando un pintor descubre una herramienta, la investiga e experimenta con la materia, creando texturas y alcanzando resultados, a veces conocidos, a veces

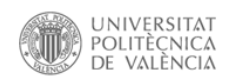

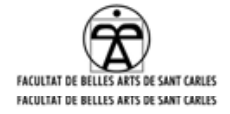

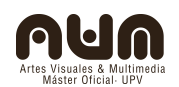

inesperados. Al traspasar esta experiencia al mundo tecnológico, a lo digital, esas texturas, formas, gestualidades, características de la pintura y del mundo matérico son adaptadas por versiones a través del pixel. Estas versiones nuevas basadas sin embargo en la misma expresión y carácter que sus hermanos plásticos son el nuevo aspecto experimental del graffiti. Aunque aún le falta mucho por desarrollar ya se puede ver las infinitas posibilidades que gracias a la programación se pueden alcanzar, utilizando diversos sistemas para recuperar la información del interfaz podemos interpretarlos a voluntad llegando a niveles inverosímiles para una herramienta real.

Dentro del graffiti más clásico existe la búsqueda de una mayor visibilidad de la firma o "Tag", gracias a este tipo de herramientas tenemos la posibilidad de escalar esta firma en función de las posibilidades del proyector, pero también podemos hacer que la variabilidad de movimientos, el carácter performántico que se presenta al utilizar un aerosol, queden reflejados en el resultado visual. De modo que efectos que no formaban parte de la versión física pueden aparecer por efectos de la herramienta original reflejados en estas interfaces, como "graffiti analysis"<sup>[18](#page-29-0)</sup> o "kinect graffiti tool"<sup>[19](#page-29-1)</sup>, proyectos ambos open source.

<span id="page-29-0"></span><sup>18</sup> http://graffitianalysis.com/

<span id="page-29-1"></span><sup>19</sup> [http://www.creativeapplications.net/processing/kinect-graffiti-tool-processing](http://www.creativeapplications.net/processing/kinect-graffiti-tool-processing-kinect/)[kinect/](http://www.creativeapplications.net/processing/kinect-graffiti-tool-processing-kinect/)

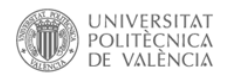

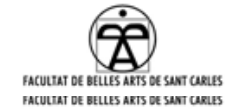

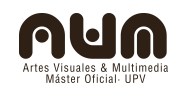

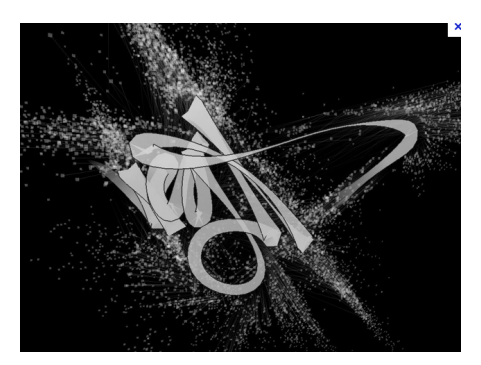

*Imagen de graffiti analysis<sup>18</sup>*

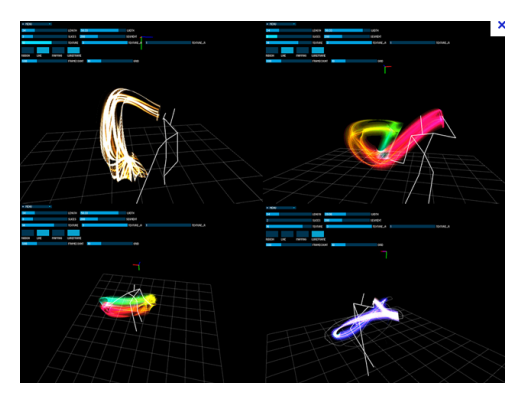

*imagen de kinect graffiti tool <sup>19</sup>*

Estos proyectos añaden toda una serie de texturas y efectos artificiales nuevos, propios del lenguaje de la programación. Al estar hablando del cultura digital podríamos interpretarlos como la variante digital de los efectos plásticos del aerosol original, son esas texturas digitales las sustitutas del pigmento, teniendo más sentido utilizar estos pixeles que intentar copiar las muestras tomadas de otras herramientas.

#### **3.3.nuevas herramientas aplicadas a nuevos tiempos**

Lo más interesante no es el resultado visual, ni el hecho de estar imitando un aerosol, lo verdaderamente importante aquí es que la era digital está trayendo cambios reales al campo de las ciencias y las artes. Así, gracias

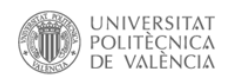

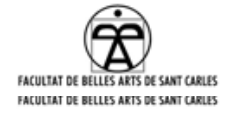

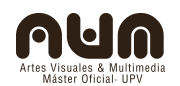

a estos ejercicios podemos implementar el carácter creativo de una herramienta como es el aerosol, una herramienta relativamente joven si la comparamos con cualquiera de sus hermanas mayores dentro de la gran familia de la pintura, hacía nuevos efectos y resultados. Un primer pensamiento podría hacernos pensar que podríamos generar gracias a photoshop o cualquier editor de video efectos similares sin tanta complicación, sin embargo este tipo de efectos han sido predefinidos por un humano lo que nos deja en el mismo punto. Estamos ante un cambio de entendimiento de las capacidades del arte, donde el software es la materia, y es la "materia" más plástica que hayamos creado nunca. Puede convertirse en cualquier cosa que queramos!

Nos encontramos en la prehistoria de un nuevo tipo de arte que consistirá precisamente en crear elaboradas interficies con funciones específicas que ayudarán a que sea el público el que exprese su propio potencial artístico en lugar de limitarse pasivamente a contemplar lo que hacen otros. Imagínense una obra en la que una máquina es capaz de leer patrones cerebrales del usuario mediante un encefalograma (una tecnología que ya existe y cada vez se perfecciona más) y convertirlo en imágenes y sonidos, sin existir más barreras que la propia imaginación.

Termino citando a Nicolas Bourriaud<sup>[20](#page-31-0)</sup>: "un arte que tomaría como horizonte teórico la esfera de las intenciones humanas y su contexto social, más que la afirmación de un espacio simbólico autónomo y privado".

<span id="page-31-0"></span><sup>20</sup> Estética relacional. Nicolas Bourriaud, Adriana Hidalgo editora S.A., 2006, Argentina.

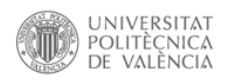

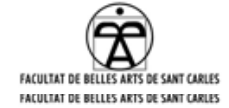

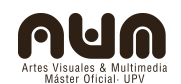

## **4.EXPERIMENTOS Y PROTOTIPOS**

Conociendo las limitaciones con las que trabajábamos se decidió hacer una serie de prototipos con diferentes características de manera que cada uno fuera solucionando los problemas derivados del anterior. Ninguno pretendía ser un objeto definitivo sino solamente un soporte programado para realizar una serie de funciones con un mínimo de control. Se intentó enfatizar en la movilidad, la velocidad de reacción, y el bajo coste en cada

uno de ellos. Pudimos ver como una cuestión importante al ser una herramienta que el usuario manipula directamente es su dureza, que aguante el uso. Se realizaron distintas pruebas de varios de ellos con las que llegar a una serie de conclusiones, pruebas en las que se tuvo en cuenta el perfil del usuario, acercándolo a personas tanto externas como del mundo del graffiti. Se documentaron las pruebas de cada uno de los interfaces, de los que además se hicieron demostraciones con usuarios. Gracias a toda la información recopilada en cada uno de los prototipos podemos controlar cuales de las todas la características posibles queremos integrar en el prototipo definitivo. Actualmente se desestima la posibilidad de construir un prototipo definitivo, que incluya muchas de las posibilidades que podrían integrarse en él, por cuestiones económicas y de falta de tiempo al estar el proyecto programado para ser realizado durante un curso escolar.

Sin embargo en el último prototipo se refuerza la elasticidad de la idea del arte que permite interpretar actos o acciones en base a un criterio estipulado por otras con similitudes. En este proyecto en concreto se habla de graffiti virtual y se analiza desde un carácter visual y plástico en función a su parecido con la pintura, siendo otros los valores que principalmente definen al graffiti.

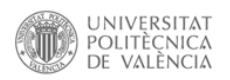

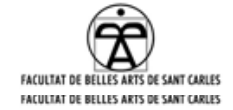

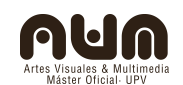

#### **4.1.Maqueta teórica**

Antes incluso de ser conscientes de los problemas que iban a aparecer durante el proceso se realizó una primera maqueta virtual, una pequeña animación que representaba una simulación mapping. La idea de esta maqueta era ayudar a visualizar lo que debía ser capaz de hacer el prototipo final, y aprovechar para hacer una propuesta que conlleve un mensaje o contenido en ella. Gracias a esta maqueta se descubrieron una serie de problemas técnicos que habría que tener en cuenta más adelante al llevar el prototipo definitivo al espacio público, aunque la idea definitiva aún no estuviera clara se podía empezar a plantear que tipo de efecto visual se quería conseguir.

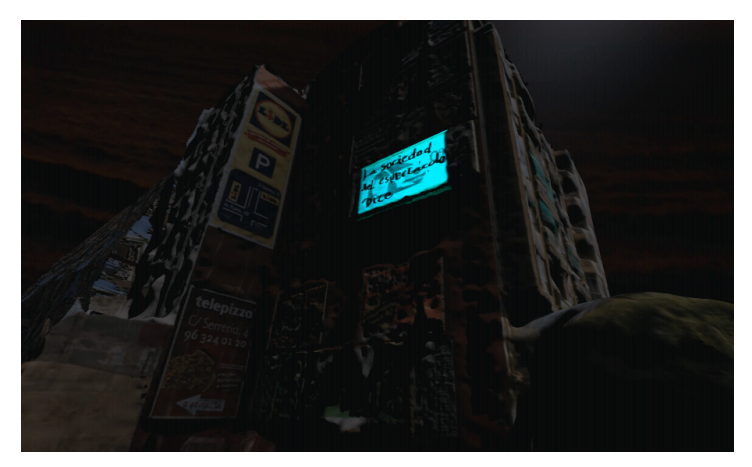

*Fotograma de la maqueta audiovisual <sup>21</sup>*

Para este ejercicio nos servimos de distintos software gracias a los cuales se modeló una copia de un punto concreto de la arquitectura Valenciana. Una serie de videos imitaban una proyección en ese modelado, estos videos eran frases que se escribían solos imitando el resultado creado por la herramienta "Tiza\_luz". Estas frases han sido extraídas del texto de Guy Débord "La sociedad del espectáculo", y han sido escogidas por el

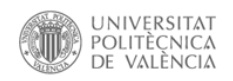

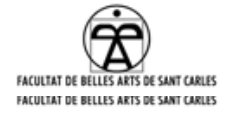

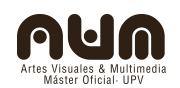

carácter crítico de las mismas hacía el espectáculo como herramienta de distracción y control. Al analizar el valor del graffiti como medio comunicador sale a relucir el egocentrismo de sus practicantes, que al disponer de una herramienta como esta, con gran capacidad de expansión y visibilidad, se queda en hacer un uso de ella publicitario, ampliando su marca o "tag". Buscando hacer un uso más consciente de su poder se escogieron dos frases en las que se puede hacer una lectura hacía el propio graffiti, pues se dice: "lo que permanece es bueno, lo que es bueno permanece". Así quedará claro que en el espacio público se llevan a cabo una serie de intervenciones constantemente, aunque sin embargo solo aquellas que sean vistas con buenos ojos por el sistema de control permanecerán. No es la única lectura posible de ninguno de los extractos del texto de Débord, sin embargo para este proyecto encajaban perfectamente.

Para la realización de esta prueba se puso en práctica lo aprendido acerca de entorno en tres dimensiones, de modo que sirvieran los nuevos conocimientos adquiridos y al mismo tiempo ayudar a afianzarlos. Se usaron softwares libres para el modelado y animación, aunque se completó con software propietario para la proyección virtual de los textos en las fachadas de los edificios. El modelado se ejecutó con el software Autodesk Photofly, software que gracias a una serie de fotografías permite situar en un espacio en tres dimensiones todos los puntos que hayan quedado triangulados. Este no es un software libre realmente, sino un software gratuito de la casa Autodesk, al que hay que agradecer pues hace una buena función, muy intuitivo y fácil de usar. Además cuenta con otra ventaja, el modelado se ejecuta automáticamente desde su central, enviamos las fotos desde una web y al tiempo recibimos un correo electrónico con el modelado, permitiéndonos utilizar nuestro ordenador en otras labores. Después este modelado lo importamos a Blender, un

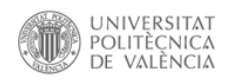

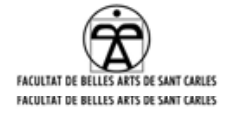

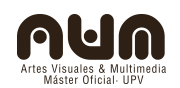

software open source, este si, que nos permite una larga lista de posibilidades, además de ser compatible con la mayoría de software que aceptan modelados tresD. Una vez hayamos importado el modelado a Blender y hayamos ajustado la escena colocamos una serie de proyectores con los videos ya preparados. Los videos son también pequeñas animaciones realizadas en After effects, software de la casa Adobe, muy práctico para la post-producción digital. Con toda la escena completa programamos en Blender una pequeña animación que imite los movimientos de cámara y añadimos el audio, una grabación del emplazamiento donde se tomaron las fotografías para el modelado. Con todo esto exportamos el renderizado de la animación, un pequeño video de 1''02 min.

Ya en esta maqueta podíamos ver como crea problemas el escribir en gran formato, problemas de visibilidad y de escritura, lo que nos advierte de las dificultades que tendremos más adelante al intentar llevarlo al espacio físico. También nos inspira para crear realidad aumentada, en la que podamos intervenir con la herramienta "Tiza\_luz" directamente en el modelado 3D, importándolo a PD. Sin embargo esto es una opción más avanzada y compleja, pero hay queda la posibilidad. La pequeña maqueta de la que habla este apartado puede verse en vimeo $21$  en el canal del autor, egotrip01.

#### **4.2.Propuestas**

El planteamiento inicial solo concebía mejorar el aspecto gráfico de la herramienta "Laser-Tag", dotándola de texturas y haciéndola que recordara más a alguna de las herramientas reales que se utilizan para realizar pintadas, como aerosoles, rotuladores o rodillos. Sin embargo

<span id="page-35-0"></span>21 <https://vimeo.com/33914729>
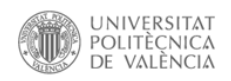

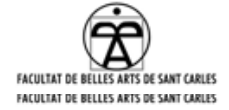

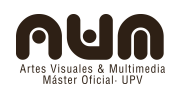

cada lenguaje de programación implica unas posibilidades, y requiere de unas necesidades por lo que se fueron sumando y quitando opciones a lo largo de todo el proceso. Por este sistema no se ha dejado cerrada ninguna de las versiones pero se pueden simplificar en tres prototipos físicos que a su vez permiten ser utilizados gracias a distintos lenguajes de programación. Ya con todas las opciones sobre la mesa podemos escoger cual de estas posibilidades es la más interesante para nuestros intereses y presupuesto.

Imitar la gestualidad, el carácter plástico, las texturas o el aspecto orgánico de una herramienta física llevada al campo de lo digital implica desarrollar un código de cierta complejidad y tener un control sobre una serie de dispositivos físicos que nos dirijan los datos hasta el procesador que los interpreta.

### **4.3.Elementos comunes**

La continúa evolución ha dejado una serie de cuestiones abiertas que pueden continuar en un futuro haciendo modificaciones. El código que permite la utilización de la herramienta podría mejorarse en muchos aspectos, y para cada propuesta tiene diferentes características, sin embargo hay una serie de elementos que se han repetido en la mayor parte de la investigación conforme se iban adquiriendo. Uno de ellos es la luz infrarroja(en adelante IR), que hemos emitido con leds de baja y alta intensidad. La radiación infrarroja, erróneamente llamada luz infrarroja, es la radiación que queda por debajo del espectro visible por el ojo humano. Utilizando un led IR y una cámara filtrada para captar únicamente este tipo de radiación, solamente tendremos que preocuparnos de que no haya un foco que irradie IR en el ángulo de visión de la cámara, ya que la luz ambiente no perjudicará la captura. La preparación de la cámara puede

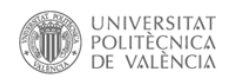

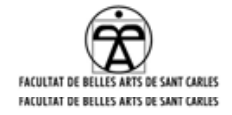

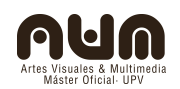

hacerse utilizando lentes especiales o simplemente colocando un filtro después de la lente. Se utilizó un pequeño pedazo de disquete como filtro, pero es preferible un trozo de negativo, velado por proceso químico, no por la luz del sol. Para todo sistema de captación de imagen que luego utilicemos para realizar computer visión(CV) es necesario controlar la luz ambiente que facilitará el proceso, después haremos una lectura de los pixeles y un análisis de los datos. Se puede utilizar diferenciación de color, de caras o de figura, pero en nuestro caso escogimos la opción de buscar el máximo contraste para reconocer un punto. En el proyecto se utilizó la cámara de la Playstation3(llamada eye toy), ya que al ser una de las plataformas de video juegos más potentes es muy común y fácil de conseguir. Por estas razones también es fácil encontrar alguien que la haya hackeado y los drivers para utilizarla se encuentran sin problemas en la red, así como un tutorial explicativo de como colocar el filtro para solo captar el espectro lumínico infrarrojo. Además, aunque es una cámara con una resolución un poco baja, tiene un buen refresco, lo que permite funcionar a altas velocidades sin colgarse, lógico al ser una cámara diseñada para ejecutarse con videojuegos.

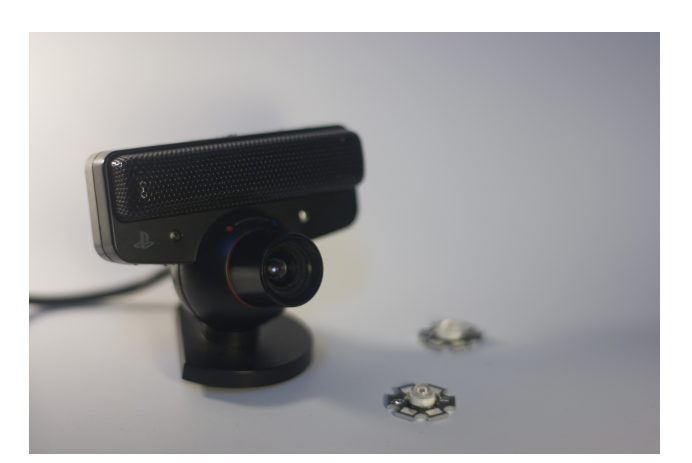

*Fotografía de la cámara y leds IR de alta intensidad*

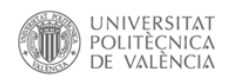

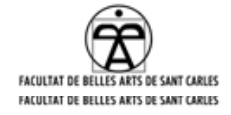

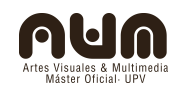

Otro elemento común es la forma de la propia herramienta, que imita al aerosol, teniendo un led o sistema de leds IR en la parte frontal. Todos los prototipos imitan la forma de un aerosol e intentan cumplir la ergonomía, aunque algunos se acerquen a ello únicamente. Esta forma implica que la cámara habrá de situarse de un ángulo concreto, a una distancia calculada, que dependerá de cada una de las versiones, en función del resultado buscado. La resolución de captura (640X480) funciona muy bien en las versiones que utilicen video tracking, ya que nos dará una relación entre la captura y la posterior proyección. Sin embargo en la versión más sencilla, la que funciona con un feedback de video utilizando la propia imagen capturada como "pigmento", dibuja unos píxeles enormes al escalar la imagen con el proyector. Otro inconveniente es curvatura de la lente, que crea una deformación cerca de los bordes durante la captura, por lo que si ya teníamos el problema del pequeño ratio de la cámara hay que además intentar no acercarse demasiado a los bordes.

### **4.4.Metáfora sinestesia**

Partiendo de la idea de conseguir una imagen gráfica mediante la programación para representar el trazo del aerosol que sea coherente con su versión física se planteo la metáfora de la sinestesia: la percepción conjunta o interferencia de varios tipos de sensaciones de diferentes sentidos en un mismo acto perceptivo. Mieke Bal escribe en su libro "Conceptos viajeros en las humanidades, una guía de viaje": "la palabra <metáfora> se impone en ese espacio intermedio donde la imagen actúa como lugar de encuentro entre el lenguaje y la visión". Se establece a través del lenguaje una conexión directa entre la imagen y su sonido.

De este modo captamos el sonido de un aerosol de gas a presión, utilizados habitualmente para limpiar teclados o circuitos de electrónica, y

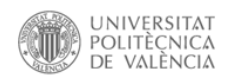

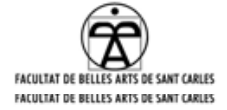

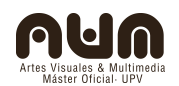

lo interpretamos a través del software para convertirlo en imagen. La posición del punto viene dado igual que en el resto de experimentos por video tracking. Un rasgo muy característico del aerosol es su sonido, es diferente en función de la presión que dejemos liberarse, y puede ser negativo a la hora de usarlo de manera ilegal, por lo que todo aquel que lo haya utilizado lo tiene en cuenta. Esta versión se desarrolló en parte usando los avances en PD, sin embargo se acabó de perfeccionar durante un taller de video generado impartido por Emanuelle Maza gracias al sotfware Gamuza.

Para esta conversión del sonido en imagen se probaron sistemas de partículas en los cuales variaba la cantidad en función al volumen de audio capturado por un micrófono de viento situado en la salida del aerosol. Otra versión dibujaba círculos con el diámetro variable en función de la entrada de audio, logrando otro tipo de efecto visual, estos círculos podrían sustituirse por una imagen con textura para darle un efecto más elaborado. El resultado de este prototipo era muy bueno logrando una sincronía entre la interfaz física y su aspecto visual, sin embargo suponía un problema por el gasto de aerosol. Ya que este proyecto intenta ser "low-cost" crear una versión en la que nos auto impongamos un gasto innecesario no era una opción y una vez que se consiguió hacerlo funcionar se aparcó. El prototipo queda aparcado hasta un futuro en el que se imite la proyección de gas con una válvula de aire, de manera que su gasto sea nulo y se pueda ejecutar de forma continua, además de poder continuar con la programación, no solamente interpretando el volumen sino también el tono. Este proyecto también podrá retomarse en algún momento para introducirlo en algún proyecto relacionado con la poética sonora, y plantearlo no como una herramienta sino como una instalación temporal. Entre los avances futuros de esta versión destaca principalmente la necesidad de mejorar la traducción de sonido en

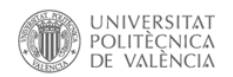

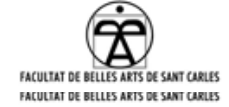

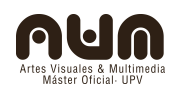

imagen, intentando extraer el lenguaje implícito.

### **4.5.Lenguajes y códigos**

En todo momento se ha utilizado este proyecto como excusa para crear una necesidad de aprender programación, o al menos la lógica con la que funciona. Con este propósito se ha intentado recorrer todos los caminos posibles para llegar al mismo resultado, sacando después conclusiones y optimizando en función a las posibilidades de cada lenguaje. Asimismo, todos los lenguajes utilizados son de código abierto de manera que se nutren de los distintos avances que se hagan, se espera que estos códigos resultantes puedan ser útiles en otros proyectos y puedan adaptarse según las diferentes necesidades.

Se han utilizado una serie de lenguajes y entornos de programación, en concreto han sido tres los softwares utilizados, Processing, PureData y Gamuza, todos ellos open source y mantienen un lenguaje bastante simple. También se experimentó con microcontroladores Arduino, los cuales tienen su propio lenguaje para controlar una serie de dispositivos físicos. Cada uno de estos softwares tienen un lenguaje y unas ventajas e inconvenientes, a lo largo del proyecto se ha analizado el porqué usar uno u otro llegando a distintas conclusiones. Así, PD funciona con un lenguaje más sencillo, de gráficos u objetos, más intuitivo para el programador novato que los basados en lineas de código. Sin embargo este sistema no es tan potente ya que aquellas funciones que no estén programadas no podrán ejecutarse y falla su estabilidad en algunos casos. PD fue desarrollado principalmente como sintetizador de audio y a ido evolucionando hacía todas las posibilidades de la programación en el campo de la interactividad. Actualmente desde PD podemos controlar video, conexiones a internet, audio, dispositivos externos(ej,

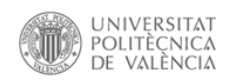

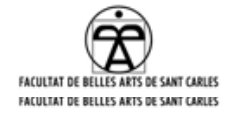

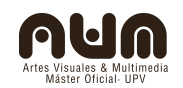

Arduino)...siendo una plataforma muy maleable, completa y práctica como controlador. Además consta de una gran comunidad que constantemente actualiza y mejora tanto las funciones como el motor. Sin embargo, aunque está mejorando notablemente, PD no es un software específico de video y hay que tener mucho control sobre él para poder moverlo con soltura. Esto ha hecho que todas las pruebas realizadas en él, tanto las que son directamente para el proyecto como las pruebas con otras motivaciones(se ha investigado con PD para hacer sesiones de visuales provocando reacciones en la imagen tanto por la música como por otros factores externos) se realicen con videos más ligeros, máx 720X576 píxeles. Además el reloj interno del programa se ralentiza conforme le exigimos mucho rendimiento lo que hace que los videos acaben descuadrándose entre si, algo que podría complicar notablemente un directo o instalación. En definitiva PD es un buen software para realizar todo tipo de experimentos y sobre todo aquellos que no impliquen mucha variación de flujo de datos, sin embargo, mientras se integra un buen motor de render de video es preferible llegar a controlar el código escrito de algún lenguaje más potente (como C++), lo que conlleva obviamente un estudio más largo.

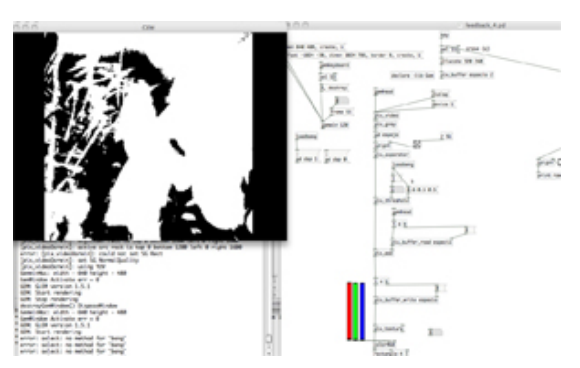

*Captura de pantalla de patch de PD*

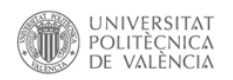

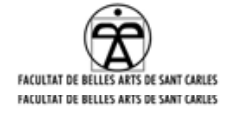

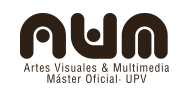

Otro de los softwares propuestos para desarrollar la herramienta "Tiza\_luz" es Processing, basado en un lenguaje similar a java. Funciona escribiendo código directamente y es bastante sencillo una vez entendemos la lógica de la programación, al ser esta universal, además cuenta también con una enorme comunidad y una web llena de referencias. El principal problema, sobre todo mientras estamos acercándonos a su lenguaje es que no cuenta con un live coding que permita en tiempo real ver los cambios realizados en el código, exige compilar cada pequeño cambio y entonces ver si es correcto. Esto ralentiza mucho el trabajo al tener que hacer ensayo y error casi a cada movimiento, algo que con PD no sucede, sencillamente al tratar de hacer algo con un fallo en el código no ocurre nada, aunque algunos errores de exceso de flujo lo paran. Processing también permite ejecutar multitud de funciones y conectarse con otros dispositivos y por supuesto cuenta con una amplia comunidad que lo desarrolla. Aunque también da los mismo problemas que PD en cuanto al video, al motor le cuesta mover formatos en altas resoluciones, está en continuo desarrollo y con el tiempo será capaz de manejarlo en tiempo real. Para las pruebas que se hicieron se importó "codeanticode.gsvideo", y la mejoría con respecto al motor de video estándar del programa ya es notable.

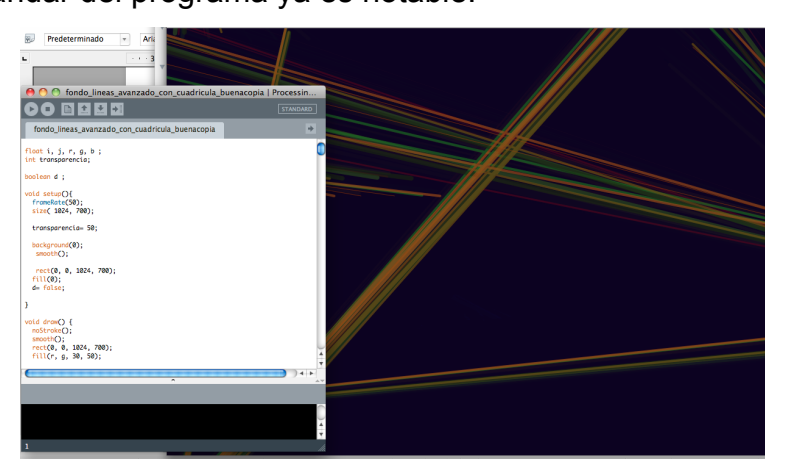

*Captura de pantalla de Processing*

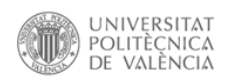

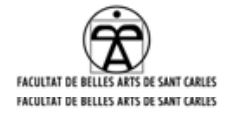

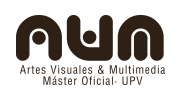

El último de los programas con los que se a trabajado es Gamuza, desarrollado hace poco tiempo es, sin embargo, el más potente de los tres. Está basado en "OpenFrameworks" y utiliza la librería ffmpeg para controlar la compresión de los videos, por lo que permite trabajar en tiempo real a la vez que modificamos el código. Está estructurado en un sistema de módulos y antes de abrir el programa escogemos cuales queremos activar de modo que solo consumirá los recursos necesarios para las tareas que queramos ejecutar. Este si tiene un sistema de live coding de manera que nos permite hacer sesiones cambiando los scripts conforme decidamos renderizarlos. Los diferentes módulos nos permiten controlar video tracking, audio, kinect, Arduino, y osc, pudiendo conectarlo con cualquier otro software similar.

| AA                                                                   |                                                                                                    | GAmuza[0.3]   <http: www.gamuza.cc="">   <http: www.d3cod3.org=""></http:></http:>                                                                               |                                                              |
|----------------------------------------------------------------------|----------------------------------------------------------------------------------------------------|----------------------------------------------------------------------------------------------------|--------------------------------------------------------------|
|                                                                      | <b>RESTORE</b><br>ANUMALE REL. 0359   OTTP://WAAL6FHU2A.00   OTTP://NAMUD2003.0KG<br>SW-E                     |                                                                                                    |                                                              |
| ---<br>AND CODING EXECUTIVE FOREERS PULL CORRECTED FOR THE VIDEO BAR |                                                                                                    |                                                                                                    |                                                              |
| <b>III</b> consume we'll recruite                                    | <b><i>VIOLO CUTPUT</i></b>                                                                                    | <b>MEED EXERCIT</b>                                                                                                    | DOMESTIC:<br>SORRY HAS NO ERRORS                             |
| USE SECONDARY SCREEN                                                 |                                                                                                    | <b>CONFINEEIDOM</b>                                                                                                    | ----------------------------<br>SOR#T HAS NO EXPOSS          |
|                                                                      | munkeens = 1208<br>---------                                                                                  | <b>HEKALING</b>                                                                                                    | ---------------------------                                  |
| III USE LIVE OCCOSE                                                  | -- conticle Class<br>class, 'Farticle                                                                         | <b>START VIOED EXPORT</b>                                                                                                    | SORPT INS NO EXPOSS<br>---------------------------           |
| GRO LIVIERAS CETTAISE                                                | function Fasticial Link(DalCy.c)                                                                              |                                                                                                    | SORPT HAS NO EXPOSS<br>----------------------------          |
|                                                                      | $x = 14.5x - 6x$<br>$co1f: Cy = By$                                                                           | STOP VIDEO EXPORT                                                                                                    | SORPT INS NO EXPOSS<br>----------------------------          |
| DRAIL INFIRMS GRO                                                    | $k = 10$ and $k = 10$<br>self.or = Cultur_w/2                                                                 | <b>EGEPT EXHIPLES</b>                                                                                                    | SCRAT HAS NO EXACAS                                          |
| PICERT INVERTISE PORTE                                               | celf.cv = CUITUTIN/2<br>colf x = eath collinal ca colf Ca)<br>telf y - wath cellinelf ov-telf Cy)             | <b>COLEMPTY EXHIBITION</b><br>00 FUNCTIONSTERMATELLY                                                                                                    | CORPT HAS NO ERRORS<br>-------------------                   |
| CALIBRATION ECREEN EXTTINGS                                          | $colf.x = 0$<br>$co1f$ - $y = 0$                                                                              | <b>SOLEOKLAN</b><br>10_ERHERELLIN                                                                                                    | CORPT HAE NO ERRORE<br>-----------                           |
|                                                                      | self. xx = 2+math.com/kulf ri<br>$x + Y + xy = 2 + x + 1 + 1 + 2x + 1 + 2$<br>colf age = of zero s(d) $x + 0$ | <b>RTISTS_ENNINGTRIELUM</b><br><b>PRESETS PETROPOPODERLUM</b>                                                                                                    | CORPT HAS NO ERRORS                                          |
| COMAJ COLEMATION SCREEN                                              | if bleckeut them.                                                                                             | AUDIO UNUSADER UT LUA<br><b>PAIDID. PRODUCE UT SPEED ESS.L</b>                                                                                                   | CONDITIONS STATED                                            |
| CALIBRATION SOREEN SELECTOR<br><b>BLACK</b>                          | 016a5(210, 8, 210, 24)<br>m14m<br>01645(255, 201255126)                                                       | AUDIO UNUSACIMENTE LUA<br><b>PLICIO, PUDIOTA ISSUES LUM</b>                                                                                                    | OCC ENGINE:                                                  |
| оссок сонякотом заплека<br>GRAPHY CORPECTION 1.00                    | $e$ if $d$<br>ging of<br>function Particle:urdate()<br>colf.sa - colf.a<br>poid over sold a                   | <b>NUMBER ODSOLLATOR LUA</b><br>PAIDID. HEYEOMADE INTHUAM<br><b>NUCLEARANT LUN</b><br>ENCE, ENCECONTRICK, LUM<br>EXPERIENTIAL_LOGICHNOHIME<br>FORT. PTGLFORT.LUM | RECEIVING AT FORT 1999.<br>SENDING AT HOST-FORT 127.0.0.1-64 |
| <b>BRIGHTNESS 1.00</b>                                               | colf.x = solf.x + colf.xx<br>self y - self y + self ty                                                        | FONT_ARCTECTAAN<br>FONT. FONTLONDER.LUM<br>FONT_UIDECONLETTEPLOULLIN<br>FONT AFOREFINLETTETABLE.U.W.                                                             |                                                              |
| EATUMATION 1.00                                                      | HOUSEK: 609.0<br>HOUSEY: 378.0                                                                                | FORM_CODE.EMBEDDEEKTERATIO<br>COMPT LINE: NO<br>FORTLOODS JUITSCHELUM                                                                                            |                                                              |
| <b>ODATIVAST 100</b>                                                 | RENDER FIRE<br>$\overline{\phantom{a}}$                                                                       | FORM_CODE.CUTSCAN_3<br>FORTLOODE SUPERIFORTLULA LUA<br>FORH_CODE.TRANSCODEDUANDISC<br>FORTLOODE/JIM/ELUM                                                         |                                                              |
| FILM BURNCH 0.00                                                     | <b>EDIDER SORRY</b>                                                                                           | GAMMOS_FROTECTURE.UA<br>GRAFIECE FROUTHSHICER.LUN                                                                                                    |                                                              |
| FILM TECHNOCACO 0.00                                                 | III ACTIVATE EDITOR                                                                                           | <b>SPAPHOE POLYLINELUM</b><br>09/09/02/25/25/99 02:09<br><b>INVESTIGATION</b>                                                                                    | <b>PVMH</b><br>HAK 6192                                      |
| FILM PORCE BLACK & UNITE 0.00                                        | URAL PARADA TEXTURE<br>USEA CODE ON OUTPUT TEXTURE                                                            | <b>INVESTIMAGELONDER.LUN</b><br><b>NEPRES CONTUPTED LUM</b><br><b>INTILIANUSSMARKEOILUA</b>                                                                      | USEONO 1000                                                  |
| FUN UNITE EXPOSURE 0.0                                               | USE VERTICAL SYNC                                                                                             | HOL HOISPERINGLUM<br>NOC ATTRACTAEPELLUM<br><b>NOC NORTHWANTING</b>                                                                                              | <b>PORT</b><br>HAIGE DIG:                                    |
| FILM UNITE CHRISTIAN 0.00                                            |                                                                                                    | OPEN ECRIPT                                                                                                    |                                                              |
|                                                                      |                                                                                                    | <b>GNUE CONPT</b>                                                                                                    | rec. sas                                                     |

Captura de pantalla de Gamuza

El último lenguaje que ha sido necesario programar ha sido Arduino, un placa de hardware libre el cual tiene su propio lenguaje de programación, similar a Processing aunque con algunas diferencias. En el caso de Processing debíamos compilar cada cambio y ahí podíamos ver el resultado, en este caso al compilar subimos el código a la placa. Es un poco más complicado porque hay que controlar los puertos por los que

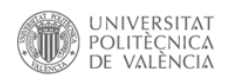

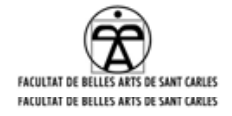

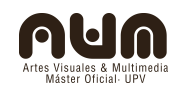

enviaremos la información y hay que tener en cuenta que estamos trabajando directamente con electricidad, sin embargo una vez tenemos esto claro no supone demasiado problema. Gracias a Arduino podemos manejar datos obtenidos desde dispositivos físicos y utilizarlos a voluntad, además de funcionar también como salida. También podemos utilizarlo sin necesidad de ordenador, alimentándolo desde una pila de 9 voltios, algo que hemos hecho para variar la intensidad de nuestra linterna infrarroja.

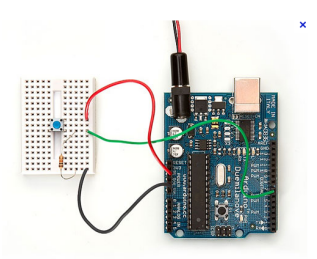

*Placa Arduino Uno, duemilanove*

Existen otros softwares de programación de objetos como Isadora, MaxMSP... y otros basados en código de texto también como Open Frameworks, algunos de código abierto y otros privativo, siendo los de código abierto más interesantes por el propio concepto. El listado de los softwares que sirven para la HCI(human computer interactión) sería demasiado extenso y cada uno permite acceder a ideas similares desde los distintos puntos de vista y maneras de abordarlo, además de ser compatibles entre sí de forma que podamos utilizar uno para recoger datos, otro para modificarlos y un tercero para volverlos a lanzar. Como suele suceder, los más potentes, que permiten un mayor control y la posibilidad de mover flujos de datos con más soltura, requieren de un conocimiento de la programación mucho más elevado.

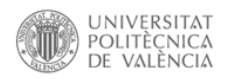

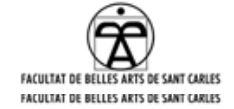

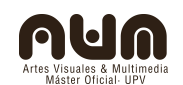

# **5.Metodologías**

Todo el proceso de investigación ha ido en paralelo entre la parte de computación y el desarrollo técnico en cuestiones físicas, de manera que se intentaba programar un software que sirviera para los recursos físicos que se estaban preparando. Se comenzó construyendo una pequeña linterna IR sustituyendo los leds que traía por unos IR, mientras se investigaba desde Processing la CV. Siguiendo este sistema se fueron integrando todos los distintos avances para ver las posibilidades de cada uno hasta encontrar el sistema de hacer feedback de video, sabiendo con que software funcionaba bien(PD) e intentando añadir mejoras tanto en la parte de programación como en la elementos externos. En este punto se empezaron a realizar prototipos pensados cada uno para un momento concreto, adaptándolos a cada entorno y situación.

# **5.1.Prototipo\_V00**

El primer prototipo que se obtuvo vino como resultado del taller de Arduino, como respuesta a una de las cuestiones que pretendía solucionar el proyecto, el tamaño del haz de luz que ve la cámara, lo que imita el tamaño del punto proyectado por el aerosol. Se documenta con un video $^{22}$  $^{22}$  $^{22}$ , y algunas imágenes de unas pequeñas demostraciones que se hicieron para probarlo. En estas pruebas se analizó la manejabilidad, capacidad de respuesta y ergonomía del mismo. Sin embargo estas pruebas se llevaron a cabo a puerta cerrada y solamente unos pocos afortunados pudieron usarlo, ya que se desmontó y los elementos se utilizaron para los próximos prototipos.

<span id="page-45-0"></span><sup>22</sup> https://vimeo.com/43052523

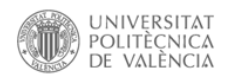

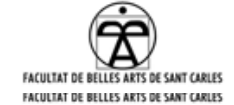

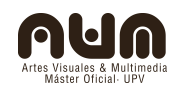

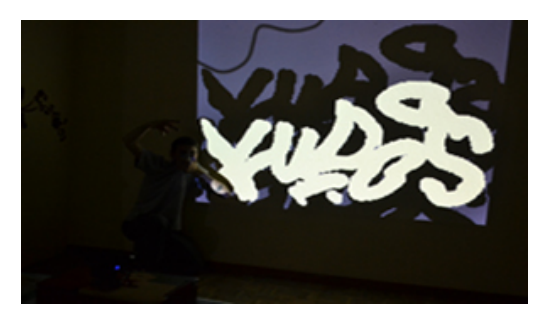

*Tag realizado con la versión V\_00*

### **5.1.1.Propuesta**

El sistema que permite dibujar con luz funciona con un parche de PD utilizando una figura geométrica de la librería GEM como lienzo, sin embargo el flujo de video no permite realizar muchas cosas, como agrandar el tamaño del punto dibujado como haría un aerosol al aumentar la presión. Para solucionar este problema se propuso sustituir la linterna de leds IR, por una con siete leds de alta intensidad, cada led alimentado directamente desde una placa Arduino. Después se conectó una resistencia variable a Arduino que modifica su voltaje en función a la presión que se le ejerce. Esta resistencia se comunica con Arduino por una de sus entradas de PWM y detecta un valor entre 0 y 1024, valores que se mapearon llevándolos a una escala entre 0 y 7, encendiendo así el número de leds que queramos. A mayor número de leds mayor tamaño tiene el punto que visualizamos a través de la cámara, sin necesidad de conectar nada al ordenador.

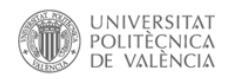

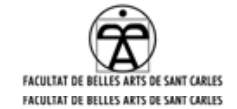

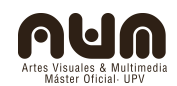

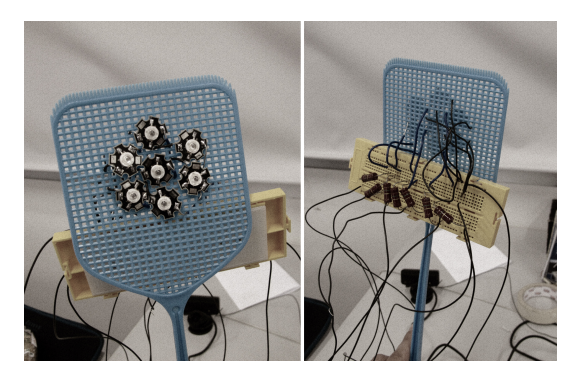

*Imagen del proceso*

El problema de esta propuesta es sin duda el espacio, ya que finalmente lleva un arduino, una pila y una placa para realizar las conexiones hasta los leds. Además los leds IR de alta intensidad necesitan una resistencia para estabilizar el voltaje que los alimenta. Los leds por su parte también necesitan un espacio y para situarse y algún sistema para protegerlos, se optó por introducirlos en un bote traslúcido que no dejaba verlos y sin embargó la cámara los detectaba sin problemas. Para poder solucionar este problema de espacio se utilizaron dos botes, en el primero se encontraba toda la electrónica mientras que el segundo albergaba los leds, se pintaba con este último.

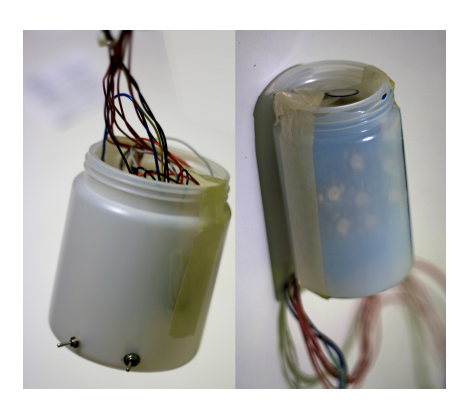

*Imágenes de ambas partes del interfaz*

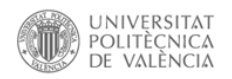

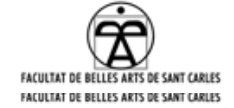

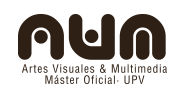

# **5.1.2.Código**

Aunque el código de PD que utiliza es sencillo, pues únicamente hace un feedback de video, hay que añadir que también utiliza un Arduino, que también necesita un código para realizar el encendido y apagado de los leds. En la parte de PD hemos de crear un buffer que almacena los fotogramas y después crear un objeto que escriba los fotogramas en el buffer. Más tarde otro objeto leerá el buffer y añadirá la información que encuentre en él al fotograma posterior, así mientras la cámara detecte luz está quedará fijada en el objeto GEM. Está es la estructura básica necesaria para entender el parche, pero el código completo se encuentra en el apendice<sup>1</sup> donde se desglosan todos los objetos incluidos en él, así como el mapeado de la capa GEM o la configuración del GEMWIN.

Por otro lado este prototipo integra Arduino, que también requiere una programación, la cual permite escoger entre dos opciones, el equivalente a escoger entre dos boquillas con diferentes presiones para usar con un aerosol. Al escoger entre la primera y la segunda opción variamos entre utilizar los siete leds o solo tres de ellos, aumentando o disminuyendo el flujo de luz. También integra una tabla con los siete salidas digitales, de manera que cuando la variable suba su valor hará que se activen los pines, encendiendo progresivamente los leds. Al igual que los otros códigos se encuentra detallado en el apendice<sup>1</sup>.

# **5.1.3.Conclusiones**

Aunque se ha utilizado obteniendo muy buenos resultados esta herramienta no alcanzaba las expectativas iniciales. Se probó en todas las sesiones con un público no objetivo, que disfrutaba por el hecho de estar experimentando con una herramienta nueva sin ser demasiado crítico con ella. Surgieron a la luz bastantes datos a mejorar, como la necesidad de

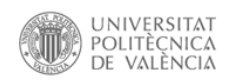

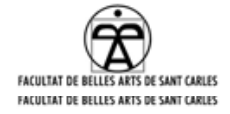

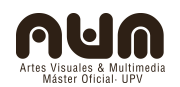

capas, la posibilidad de tener un puntero que indique la posición en la que vamos a pintar o la facilidad que añadiría poder borrar el buffer desde el aerosol. Problemas que implican un cambio en la idea general, ya que en este sistema no hay conexión entre el aerosol y la computadora, sin embargo hay otros temas que se pudieron mejorar rápidamente. Este sistema no era ergonómico, implicaba el uso de las dos manos y no permitía maniobrar con demasiada soltura. Aun así todos los voluntarios que lo utilizaron disfrutaron con el carácter lúdico que permitía empezar a jugar al momento, y alcanzar un control del sensor de presión con poca práctica. En definitiva una buena primera toma de contacto con una interfaz lista para ser usada por público ajeno al proyecto.

# **5.2.Prototipo\_V01**

El segundo prototipo vino de una adaptación de la versión anterior para incluir el proyecto "Tiza\_Luz" dentro del festival Incubarte, que se celebró en Valencia los días 21, 22 y 23 de junio. También se encuentra documentado con fotografías y un video $^{23}$  $^{23}$  $^{23}$ , aunque este si que se presentó ante un público de lo mas variado. Se realizaron algunos avances en la programación desde el último prototipo que permitieron una mejora en el aspecto del trazo, y la posibilidad de modificarlo desde el software en tiempo real.

<span id="page-49-0"></span><sup>23</sup> https://vimeo.com/47650680

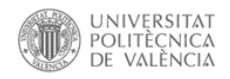

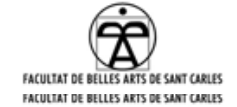

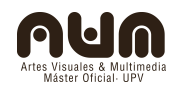

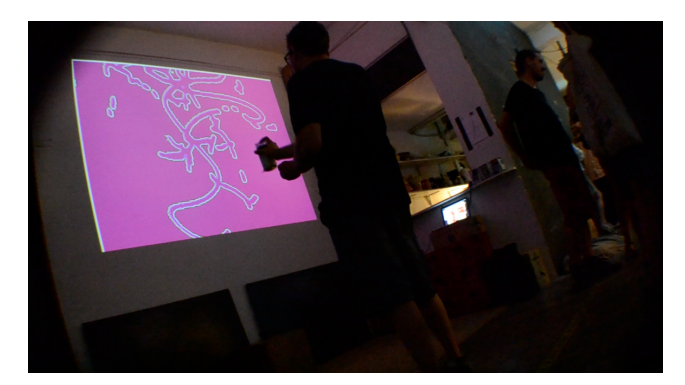

*Fotograma del video demo de la interfaz <sup>23</sup>*

### **5.2.1.Propuesta**

Conociendo los fallos del prototipo anterior en esta ocasión se intentó proponer un modelo más sencillo pero al mismo tiempo más práctico y cómodo. Para ello se eliminó el sistema de leds y el Arduino, liberando todo el espacio. El aerosol únicamente contaba en su interior con las pilas necesarias para alimentar un led y dos interruptores, un pulsador y una palanca. La palanca activa o desactiva el circuito, mientras que el pulsador enciende o apaga el led en un momento dado, haciéndolo visible por la cámara. El sistema perdía su capacidad de variar de tamaño pero a cambio permitía una mayor soltura al tiempo que ganaba en resistencia. Se utilizó un único bote para albergar el circuito, que podría haber sido bastante más pequeño, pero mantenía esa forma para guardar la relación con el aerosol. En realidad este sistema es lo más sencillo que puede hacer funcionar correctamente la herramienta, quitar elementos para reducirlo a la mínima expresión obligaría a modificar las condiciones de luz, la distancia a la que se pueda pintar y la fluidez del trazo, ya que significaría sustituir el led IR de alta intensidad por otro foco de luz, que probablemente de más problemas. Sin embargo en caso de querer pintar con luz sin necesidad de complicarse el mismo parche de PD puede cumplir la función, solo es necesario bajar la luz y utilizar un led normal

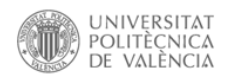

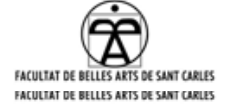

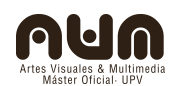

frente a una cámara normal, eso si, no dará las mismas posibilidades de juego.

# **5.2.2.Códigos**

En cuanto al parche de PD se utilizó la misma versión pero al contar con un día de montaje se hicieron algunas adaptaciones para mejorarlo, como colocar una capa más de GEM, de color blanco, desplazada un poco en el eje Z. Esta capa supera en ancho y alto a la capa sobre la que dibujamos por lo que se ve un marco blanco que delimita la zona de dibujo. Las medidas de las dos capas se encuentran guardadas en memoria por lo que cada vez que se enciende el programa se colocan en su sitio, gracias al objeto loadbang. Esta adaptación del parche también integra un cambio visual, que escogemos desde un interruptor, un efecto que se adapta al video generando un "shader".

### **5.2.3.Conclusiones**

En realidad la función de esta herramienta ha sido la de ser usada por el público, activar al espectador, y en este caso funcionó a la perfección. Se pudo ver como las mismas cuestiones que se echaban de menos en el prototipo V\_00 seguían siendo punto importante, aunque el carácter más performántico estaba aquí presente. Visualmente se observa un paralelismo obvio entre el uso de esta herramienta y un aerosol clásico, recordando incluso a una serie de performances realizadas por algunos artistas, denominadas como "air graffiti"[24](#page-51-0), en estas mostraban la parte que siempre queda oculta al espectador, por su carácter ilegal, han de

<span id="page-51-0"></span><sup>24</sup> demsky y sozyone, air graffiti, extracto de la pieza "Ultraje", min 7:46

http://www.youtube.com/watch?v=U-ADB29xGZ8

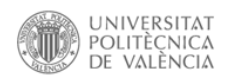

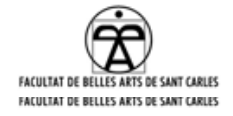

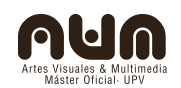

permanecer en la sobra evitando ser vistos por ojos curiosos. Funcionó sin duda el carácter lúdico aunque sigue siendo necesario realizar una serie de avances para poder usarlo como herramienta de dibujo, pues es difícil saber donde ubicar el próximo punto. Hubo durante la muestra algunos problemas técnicos por la precariedad de la interfaz, y es que siempre se planteo un sistema low-cost, hasta el momento en que estuviera claro cual iba a ser la construcción definitiva. Sin embargo la simplicidad del mismo hacía que estos problemas se solucionaran rápido.

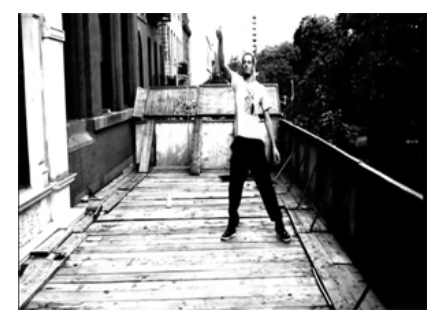

*Fotograma de la pieza audiovisual Vltraje<sup>24</sup>*

# **5.3.Prototipo\_V02**

Habiendo realizado suficientes propuestas para tomar una serie de decisiones se plantea un último prototipo, que integra todas las mejoras aprendidas con el proceso. Este prototipo se encuentra en desarrollo por falta de tiempo, ultimando los detalles del interfaz físico que permitan alcanzar unos mejores resultados con ayuda de algún programador más avanzado. Este prototipo conecta con el ordenador, lo que permite un control mayor desde el aerosol, además de utilizar un solo led para toda la comunicación. Está construido en dos versiones, una reciclando un aerosol y otra repitiendo el modelo en cerámica gracias a un molde. El primero está contemplando todos los fallos que faltaba por solucionar,

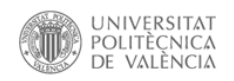

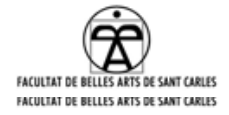

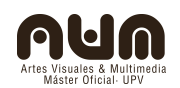

como la resistencia, ergonomía e incluso la facilidad de reproducción del mismo, con un coste bajo. El segundo adquiere un valor especial al estar elaborado en un material como la cerámica, convirtiéndolo en objeto artístico, mostrando un contraste entre la fragilidad y la posibilidad de reproducción. Este modelo esta elaborado por un amigo, Iván Jiménez Tirado, que se interesó por el proyecto cuando este ya estaba en una fase bastante avanzada y quiso colaborar. De modo que propuso elaborar un molde en escayola del que poder sacar en prototipos en porcelana, realizados con tierra de Sargadelos, en Galicia, cociéndola a 1450ºC. Estas piezas aún no se han terminado por falta de tiempo pero la opción de poder producirlas en serie,ya sea en arcilla o directamente en fibra de vidrio ayuda a poder promocionar el proyecto sin necesidad de una industria.

# **5.3.1.Propuesta**

Ambos objetos físicos está diseñados para albergar los mismos componentes y poder dar los mismos resultados. El sistema cuenta con un solo led, alimentado desde una placa Arduino, se propone utilizar la placa Arduino Fio, con la que ya se experimentó durante un taller en summer of labs<sup>[25](#page-53-0)</sup>, con muy buenos resultados. Como elemento de control se propone el mismo sensor que se utilizó en la versión V00, la resistencia variable sensible a la presión que dio datos muy controlados y fluidos. También se propone incluir un acelerómetro, lo que nos daría la inclinación del aerosol en función a los tres ejes, esto necesita de una programación bastante avanzada pero se podría llegar a un parecido con un aerosol real asombroso. Para controlar todos estos datos, desde Arduino se crea una conexión con el ordenador gracias a un "shield XBee", funcionando como

<span id="page-53-0"></span><sup>25</sup> <http://summeroflabs.eu/>

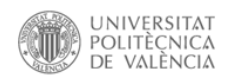

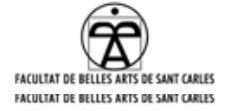

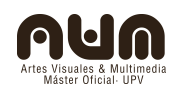

emisor desde el aerosol y colocando un receptor en el ordenador. La investigación exhaustiva acerca de estos elementos está pendiente, sin embargo toda la documentación relativa a la configuración, protocolos de comunicación y precios de los componentes se encuentran en la red sin necesidad de demasiada búsqueda. En esta fase se ha hecho un primer barrido para estar al tanto de las posibilidades, direcciones y necesidades para su posterior uso.

# **5.3.2.Códigos**

Este último prototipo exige mucho más que los anteriores en cuanto a programación, exige filtrar datos de distintas entradas pero además, para que esos datos tengan una función hay que volver al sistema de video tracking. Sistema que desde PD se llegó a controlar aunque no se llegó a crear un dibujo con él, por lo que habría que continuar el prototipo con algún programa de código de texto. Se podría continuar con los avances hechos en Gamuza y Processing, sin embargo la opción más interesante sería implementar un código con Open Frameworks, sistema en el que esta creado "Lasertag", la idea original.

Sin embargo mientras se busca una solución factible y que permita seguir avanzando en la plasticidad de la gráfica generada se ha continuado evolucionando los distintos parches de PD. Enfatizando en el carácter lúdico y queriendo continuar con las variantes que exijan poco cambio en el dispositivo final, se ha desarrollado un último parche que integra un sistema de stencil, o plantilla. Ya que intenta simular un aerosol y continuar con los conceptos propios del street art, esta función pretende ser un guiño a esas acciones de forma a acercar al mundo virtual todas las vertientes de estos activismos. Tiene un funcionamiento de lo más sencillo y solamente añade un objeto nuevo, el cual carga una imagen con

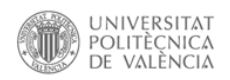

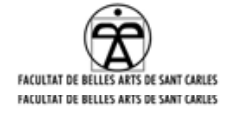

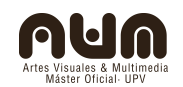

alpha, esta imagen esta invertida y tiene el mismo color que el fondo, con lo que solo la veremos aparecer cuando utilicemos la herramienta sobre ella. Este último complemento es perfecto para realizar talleres en los que se quiera explicar el funcionamiento porque se visualiza el sistema de capas, creada cada una por un objeto, y situadas en el espacio gracias a GEM. Ayuda a entender en funcionamiento de PD, un software con una mentalidad más visual que los softwares basados en linea de código.

### **5.3.3.Conclusiones**

Por la complejidad de la programación, el tiempo de elaboración del proyecto y el coste de los distintos elementos este prototipo no ha sido desarrollado por el momento, siendo un poco pronto para sacar conclusiones. Sin embargo se ha investigado acerca de la mayoría de componentes que se quieren integrar, teniendo certeza de que funcionarán correctamente. El hecho de poder construirlo en serie reciclando aerosoles apoya la idea de low cost tan citada en este proyecto, mientras que la opción de realizarlo usando un molde para cerámica le da esa efemeridad tan propia del graffiti, ya que la fragilidad del bote podría llevarlo a quebrarse al pasar por las manos de los usuarios. Sin embargo esta pieza retoma la idea de objeto artístico, manufacturado y realizado con mimo por un artesano, ensalzando la idea del aerosol, objeto creado como un recipiente, predestinado a la destrucción después de su uso.

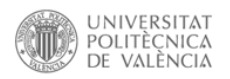

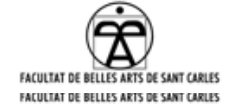

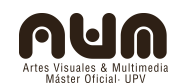

### **6.Conclusiones**

Finalmente concluir que ha sido un proceso mucho más complejo de lo esperado, pues tener que aprender a programar exige muchas horas de estudio, que en demasiadas ocasiones no llevan a ningún resultado interesante para el proyecto. Afortunadamente en todo momento se planteó un plan de trabajo de intentar absorber todo el conocimiento posible, intentando saltar constantemente entre los distintos temas tratados.

La herramienta se ha quedado finalmente en un juguete, destacando su carácter lúdico. En todas sus partes se ha intentado mantener su potencial pedagógico, tanto en los parches de la programación, que están ordenados de manera que la vista siga el flujo de datos sin dificultad, como en cada parte de los interfaces físicos, que siempre permiten abrirse para mostrar los componentes e intentar modificarlos.

El público a sabido adaptarse al funcionamiento de la interfaz que aún siendo bastante sencilla a veces no da los resultados esperados, resultando un poco torpe a la hora de intentar hacer un dibujo. Funciona sin embargo muy bien para imitar los tags o firmas, siendo escritores de graffiti quienes más han disfrutado de la herramienta.

Después de ver otros sistemas de detección de movimiento como la cámara "kinect", que no requiere de un objeto que imite al aerosol para realizar su función, la herramienta "Tiza\_luz" se queda indudablemente un poco atrás sin embargo cumple con los conceptos de low cost, low tech, y permite reproducirse y modificarse sin demasiados problemas.

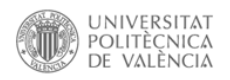

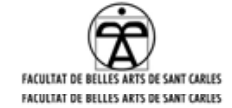

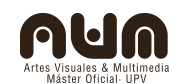

#### **6.1.Acerca de las expectativas**

La idea original no contemplaba aprender a programar, sino adaptar lo ya existente intentando mejorarlo en cuestiones gráficas y de facilidad de acceso para la gente externa al mundo de la programación. Sin embargo finalmente no se cumplen estas expectativas sino que se superan, ya que, aun siendo los resultados más pobres, las infinitas posibilidades abiertas gracias a la introducción a los distintos lenguajes de programación sin duda permitirán enfrentarse a cualquier nuevo proyecto sabiendo por donde enfrentarse a él.

Con respecto a la idea original el proceso a servido también para despertar un desencanto, al buscar la necesidad de una gráfica mejorada se continuaba con la idea de la imagen como fuente de valores. Parece que después de este proyecto la imagen queda delegada a un segundo plano, donde son las propias ideas las que cobran valor. Así ya no preocupa tanto la calidad de lo pintado, sino el mensaje que transmita, ya no es importante quien pinta que sino que todo el mundo pinte, socializar la herramienta y que su uso sea sencillo y cercano. Sin embargo esto no es del todo cierto, el ser humano se guía por estímulos y recuerdos, y siendo gran parte de estos estímulos visuales hay que aceptar que la calidad de lo visual o de lo técnico proporciona al individuo una satisfacción personal que sigue única. Por lo que el desencanto mencionado más arriba exige una proceso mayor de búsqueda de sentido a las obras, sin dejar de lado su carácter visual.

No se ha conseguido transmitir al usuario sensaciones parecidas a las que se experimentan al realizar graffiti, algo que se planteó como una hipótesis secundaria, enfocar el trabajo en las producir sensaciones. Aunque existan distintos intereses a la hora de hacer pintadas o intervenciones de cualquier tipo en el espacio público, hay un factor común a todas ellas, la

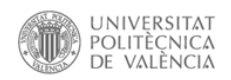

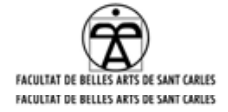

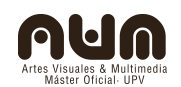

ilegalidad, con todo lo que implica, como la segregación de adrenalina. A medio proyecto se propuso intentar llegar a transmitir sensaciones parecidas a través de la herramienta, pero esto es algo que no se ha alcanzado. Transmitir sensaciones a través del arte ha sido siempre unas de sus razones de ser, sin embargo algunas de estas sensaciones dependen de estímulos externos que no somos capaces de controlar, intentar transmitir a un minusválido la sensación de correr es una meta demasiado lejana.

Si se ha conseguido sin embargo algo más que una introducción en cuestiones tecnológicas que van más allá de lo visual, descubriendo un punto de interés que no estaba incluido en el primer planteamiento. Se han descubierto unas inquietudes que validan al artista como creador, como nexo entre diferentes disciplinas y como ente necesario para dotar a futuros proyectos de un punto de vista más humano.

### **6.2.Futuras lineas de investigación**

Como trabajo para un futuro cercano, se encuentra avanzar un poco más hasta llegar a un acabado de la herramienta que convenza gráficamente, buscando solucionar esas pequeñas pegas que el público a ido apuntando conforme lo probaban. Quizás incluyendo en la versión más avanzada una serie de botones gracias a video tracking aunque ese ya no sea el objetivo principal. Además ha habido distintas personas, más cercanas al mundo de la programación, que al ver la herramienta han ofrecido alternativas para mejorar estas cuestiones y se han ofrecido a compartir conocimientos para poder aprovechar el trabajo realizado. Esas actitudes, propias de gente con mentalidad abierta, son las que demuestran que todo lo explicado y discutido en este texto tiene validez y es la mejor opción posible de continuar desarrollando proyectos interdisciplinares.

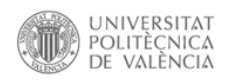

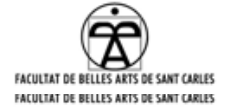

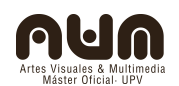

Utilizar a la herramienta "Tiza\_luz" para complementar sesiones de videojockey como una manera de continuar moviéndome dentro de estos círculos, buscando algo de trabajo. También integrar los distintos descubrimientos de video tracking, o de control de dispositivos físicos en distintos espectáculos intentando compatibilizar investigación y desarrollo con trabajo, como en conciertos, salas de fiesta o incluso desfiles de moda.

Una vez descubiertas tantas distintas vías de investigación, la idea de generar un juguete ya no tiene demasiado sentido, desarrollar y controlar dispositivos físicos debería ser más que solo crear imágenes, y esa es la meta ahora. Compartir conocimiento, trabajar en grupos, en nodos donde cada idea cuenta, y no hay cosas imposibles, sino caminos equivocados. Entre los posibles proyectos se encuentra hacer versiones de controladores HCI, que no necesiten de teclados ni ratones, llegando a ser cada vez más ágiles y permitiendo a cualquier tipo de usuario realizar la misma acción, eliminando trabas entre gente con distintas capacidades. También darle importancia a mantener cada proyecto dentro del código abierto abogando por plataformas de subvención colaborativas, donde cualquier colaborador es partícipe.

Utilizar los conocimientos adquiridos para continuar con PD, y a través de Pduino crear un guante que transmita señales, aprovechando las resistencias variables examinadas en los talleres o experimentando con nuevos materiales como tejidos resistivos. Poder controlar distintas funciones desde un elemento externo no es algo nuevo, pero gracias a toda la tecnología colaborativa puede llegarse a reducir enormemente los costes y así poder adaptarla a cada caso particular. Creando, como se cita al principio de este texto, un nexo entre la medicina y el arte. Ya no es importante controlar un software o un hardware sino saber escoger el

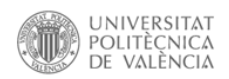

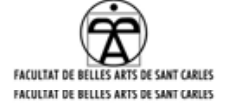

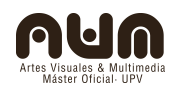

mejor en cada caso y ser capaz de adecuarlo a las necesidades del momento o proyecto.

Poder extraer este conocimiento del mundo del arte y usarlo para implementar soluciones a problemas reales, que no se arreglan por requerir de un alto coste. Dentro de este apartado hay un interés creciente por nuevas formas de obtención de energía y sistemas que con mínimos recursos puedan mejorar la calidad de vida de los ciudadanos. Gracias a la electrónica llevada al self-made o DIY se pueden realizar proyectos humildes, o incluso luchar contra la omnipresente obsolescencia programada.

#### **6.3.Notas finales**

La revolución no será televisada, no me he molestado en encontrar al autor de esta frase por preferir entenderla como un dicho del pueblo, pero ha sido desde hace años una guía para intentar mantenerme con los pies en el suelo e intentar participar siempre de los problemas reales que atañen a la mayoría. Un error muy común es el de hacer política desde un cuarto escondido, criticando los métodos de todos los que no piensan como uno mismo, convencido de que la única fórmula correcta es la propia. Ser consciente de lo que sucede realmente y no de la información que nos llega distorsionada a través de los medios de comunicación, saber cuanto cuesta producir lo que necesitamos y ser capaz de controlarlo ha hecho que siempre planteé el porqué de cada acto. Y esto crea una mentalidad desconfiada que a veces se vuelve improductiva por tener más razones para desechar una idea que para llevarla a cabo. Sin embargo ha sido enormemente provechoso realizar una investigación acerca de un tema ya conocido, para verdaderamente conocer mi propio punto de vista sobre el tema. Además de apoyar toda la investigación en

Pablo Escauriaza Gortazar – provecto final de máster mesmos contra en 1818.

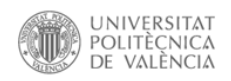

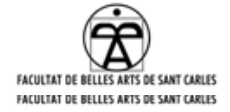

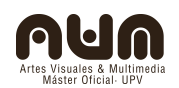

cuestiones que están creando abismos entre usuarios habituales y programadores, algo creo es un error. Después de mucho comparar el modo de trabajo de distintos programadores he descubierto que Linux puede ser perfectamente capaz de competir con los dos sistemas operativos aparentemente impuestos. Y tengo esperanza en que el código libre puede ser la solución para que todo el que quiera trabajar desde la computación pueda hacerlo sin un gasto disparatado, adecuando su equipo a sus objetivos. Sin embargo Linux aún no está planteado para que un usuario novato pueda desenvolverse con soltura, perdiendo demasiado tiempo en cosas que deberían ser banales. Algo en lo que creo que podría trabajar en un futuro cercano es la mejora de la interfaz de de este sistema, desde los conocimientos adquiridos en comunicación y funcionalidad de interfaces.

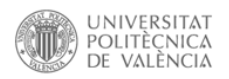

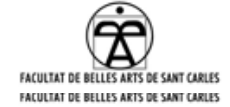

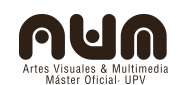

# **7.Agradecimientos**

No habría ningún orden posible para citar a todas las personas que han sido necesarias para poder llevar a buen puerto este proyecto, por ser todos igual de importantes, cada uno a su manera. Así, mientras ciertas personas han ayudado técnicamente, otras han complementado conceptualmente todo el proceso, y otras han servido de apoyo moral en momentos complicados, donde no se ve la salida al final del túnel.

Gracias a Francisco SanMartín, que en calidad de tutor ha sabido orientar, guiar y ayudar a mantener los pies en el suelo, sin pecar de paternalista ni sobre proteger, obligando a descubrir la ruta correcta por uno mismo. A todos los profesores por vocación que lo han demostrado interesándose en todos los alumnos del máster, sacando el mismo adelante, dotándolo de un programa interesante y actualizado. Al grupo completo de alumnos, con quién se ha podido y ha sido más que interesante, discutir acerca de infinidad de temas, aportando distintos puntos de vista. A los profesores invitados que en pocos días de clase han sido capaces de trasladarnos a otros entornos de trabajo, sabiendo adaptarse a un grupo anteriormente desconocido por ellos. A Raul León, técnico de audiovisuales. A David Sanz Kirbis, quién a parte de ser invitado como ayudante en los talleres, a dedicado horas fuera de clases a completar e intentar explicar código para mejorar la herramienta. A Iván Jimenez Tirado, escultor de la última versión de la herramienta, realizándola por iniciativa propia.

Por último agradecer a todos mis amigos, familiares y conocidos, que han mostrado curiosidad y dado ánimos a continuar el proyecto.

Independientemente del proyecto aprovecho este espacio para agradecer a David Cuartielles y a cualquiera que tenga una mentalidad como la suya, por crear objetos, conceptos e ideas que ayuden a acercar la tecnología a todos aquellos que quieren hacer cosas, sea cual sea el fin.

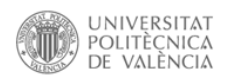

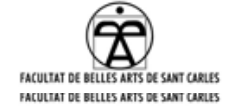

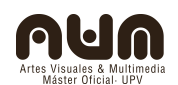

# **8.Bibliografía y referentes**

# **8.1.Publicaciones**

-Conceptos viajeros en las humanidades, una guía de viaje, Mieke Bal, Adliteram, 2002

-Convergence culturelle, la cultura de la convergencia de los medios de comunicación. Henry Jenkins, Paidós comiunicación, 2008

-Creación colectiva, en internet el creador es el público. David Casacuberta, Gedisa.2003

-Estética relacional. Nicolas Bourriaud, Adriana Hidalgo editora S.A., 2006, Argentina.

-Estrategias de poder. Michel Foucault, Paidós Ibérica, 2002 -Estudios visuales-la epistemología de la visualidad en la era de la globalización. José Luis Brea, Ediciones Akal, S.A., 2005, Madrid. -La ciudad cautiva, control y vigilancia en el espacio urbano. José Miguel G. Cortés, Akal, 2010

-La era de la información, economía, sociedad y cultura. vol.1, la sociedad red. Manuel Castells, alianza editorial, 1996

-La era postmedia. Acción comunicativa, prácticas (post) artísticas y dispositivos neomediales. José Luis Brea, consorcio Salamanca, 2002 -La imagen en la era digital, el lenguaje de los nuevos medios de comunicación. Lev Manovich, Paidós comunicación. 2005 -No logo: el poder de las marcas. Naomi Klein, Paidós, 1999 -Pintadas. José maria Poveda, Editorial de la U.P.V. 2006 -Trespass. A History of Uncommissioned Urban Art. Carlo McCormick, Marc & Sara Schiller, [Ethel Seno, Taschen, 2010](http://www.taschen.com/pages/en/search/result.1.htm?show_all=catalogue&search_string=%22Ethel+Seno%22)

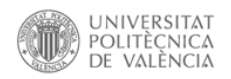

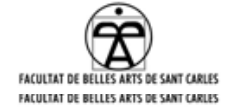

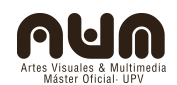

### **8.2.Sitios web**

Aryz,<http://www.aryz.es/>

Banksy, [www.banksy.co.uk](http://www.banksy.co.uk/)

Bilboard liberation front, [www.billboardliberation.com/](http://www.billboardliberation.com/)

Blu, http://blublu.org/

Escif,<http://www.flickr.com/photos/escif/>

Nuigroup, www.nuigroup.com

Golan Levin, www. acg.media.mit.edu/people/**golan**/

Graffiti lab research, [www.graffitiresearchlab.com/projects/laser-tag/](http://www.graffitiresearchlab.com/projects/laser-tag/)

Jenny Holzer, www.jennyholzer.com/

Julius Von Bismarck, [www.juliusvonbismarck.com/fulgurator/](http://www.juliusvonbismarck.com/fulgurator/)

Kidult,<http://kidultone.com/>

Lefthandrotation; <http://lefthandrotation.com/>

Neko,<http://www.nekoabc.com/>

Rafael Lozano-Hemmer, [www.lozano-hemmer.com/](http://www.lozano-hemmer.com/)

Redretro; [www.redretro.org/](http://www.redretro.org/)

Sam3,<http://sam3.es/>

Zachary Lieberman, <http://thesystemis.com/>

### **8.3.Material audiovisual**

-Basquiat, Painting Live Street Graffiti, (revisado 28-08-2012) [http://www.youtube.com/watchv=TUVJZLOogdA&feature=player\\_embedded](http://www.youtube.com/watchv=TUVJZLOogdA&feature=player_embedded) -Chile Estyle, documental del arte urbano en chile, (revisado 28-08-2012)

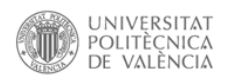

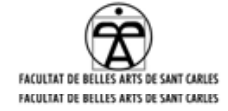

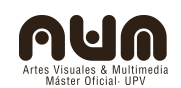

<http://www.youtube.com/watch?v=jgS6q4ojs14&feature=share>

-Demsky y Sozyone, extracto de la pieza "Vltraje", min 7:46, (revisado 28- 08-2012)

<http://www.youtube.com/watch?v=U-ADB29xGZ8>

-Espectáculo de danza con un graffiti virtual, (revisado el 28-08-2012)

[http://www.youtube.com/watch?feature=endscreen&NR=1&v=q3Fn\\_96O-jo](http://www.youtube.com/watch?feature=endscreen&NR=1&v=q3Fn_96O-jo)

-Hector graffiti robot, (revisado el 28-08-2012)

http://www.youtube.com/watch?v=52FCtSbOV0c&feature=endscreen

-Jeff soto, Graffiti robot, (revisado el 28-08-2012)

http://www.youtube.com/watchv=msH2Xz8xM0E&feature=player\_embedd ed&noredirect=1

-Kidult x NY, (revisado el 28-08-2012)

<https://vimeo.com/25111500>

-Kinect graffiti tool, (revisado el 28-08-2012)

[http://www.creativeapplications.net/processing/kinect-graffiti-tool-](http://www.creativeapplications.net/processing/kinect-graffiti-tool-processing-kinect/)

[processing-kinect/](http://www.creativeapplications.net/processing/kinect-graffiti-tool-processing-kinect/)

-Laser tag, Graffiti Research Lab, (revisado el 28-08-2012)

<http://www.graffitiresearchlab.com/blog/projects/laser-tag/>

Metro ride, by mujer Gitana, (revisado el 28-08-2012)

https://vimeo.com/48609810#

-Neko en Arco, (revisado el 28-08-2012)

https://vimeo.com/36982378

-Otra versión del laser tag, (revisado el 28-08-2012)

<http://www.youtube.com/watch?v=uDcXyKw42PY&feature=fvwrel>

-Proyecto Cubensis, graffiti virtual, (revisado el 28-08-2012)

http://www.youtube.com/watch?v=duzdK0QzEIc&feature=player\_embedded

Tiza\_Luz, maqueta teórica, (revisado el 28-08-2012)

<https://vimeo.com/33914729>

Tiza\_Luz, V\_00, (revisado el 28-08-2012)

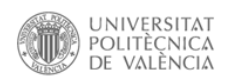

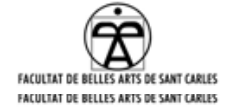

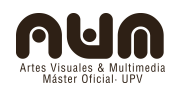

<https://vimeo.com/43052523>

Tiza\_Luz, V\_01, (revisado el 28-08-2012)

<https://vimeo.com/47650680>

Unlike U-trainwriting in berlin (kompletter film), (revisado 28-08-2012) [http://www.youtube.com/watchv=aDFlghRGkRU&feature=player\\_embedded](http://www.youtube.com/watch?v=aDFlghRGkRU&feature=player_embedded)

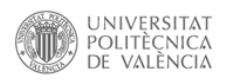

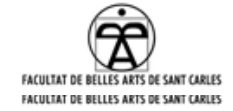

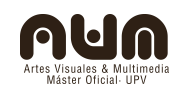

# **9.Códigos(apéndice<sup>1</sup> )**

No todos los distintos códigos que se han desarrollado a lo largo de todo el proceso se encuentran en este apartado, solo una selección con lo necesario para ejecutar la herramienta en los tres softwares con sus dos versiones operativas. Todo se ha trabajado con un MacOSX 10.6.8, con las versiones actualizadas de cada software en el momento de la creación del proyecto, especificándose la versión en cada apartado. Se pueden de revisar manera rápida, con un fin documental o como referencia para desarrollar otras ideas. La explicación se limita a las partes programadas por el autor, con ayuda impagable de alumnos y profesores, ya que algunos de estos parches tienen una arquitectura interna muy compleja y su entendimiento exige un control mayor de la programación. En el cd que incluye el proyecto se han añadido algunos de los códigos, todos aquellos programados durante el curso con los distintos softwares y algunos de PD, encontrados en la web. El uso de estos últimos parches mejora las capacidades del software por lo que he considerado práctica su presencia en este apartado.

### **9.1.Códigos en PD**

Pure Data ha sido el software más utilizado de este proyecto, en su versión 0.42.5.extended. Por su formato visual de objetos, por la cantidad de documentación encontrada en la web acerca de él y por su versatilidad se ha utilizado para hacer video tracking, para experimentar con audio y, haciendo un circuito cerrado de video, para desarrollar la opción mejor resuelta para la herramienta Tiza\_luz. En este apartado se desglosa la parte del código de PD que ejecuta la función de pintado, siendo necesarios los parches completos para poder usarlos, a veces con sus abstracciones. Se incluyen en el cd dos parches diseñados por el autor,

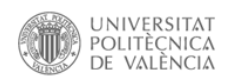

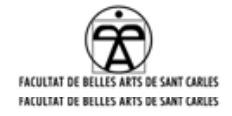

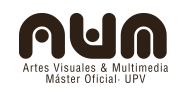

basados en una idea de Max Neuper. Uno de ellos es el más sencillo para que cualquiera pueda utilizar la herramienta con un mínimo de control de PD, el otro integra además texturas en el fondo, y un sistema que reinicia el buffer utilizando el video tracking. Para ello habrá que mantener la posición del led en la esquina superior derecha de la pantalla durante unos segundos. Hay un problema que no se ha conseguido solucionar con PD, conseguir que la cámara se seleccione automáticamente, esto se ha solucionado abriendo un parche(patch pix video, también incluido en el cd) que activa la primera cámara si lo abrimos antes que el parche Tiza\_luz. Por último se han añadido un parche para realizar un sencillo mapping y otro para dar efectos al trazo del aerosol. La imagen a continuación explica la parte que resuelve el sistema de pintura, el bucle que captura un fotograma en el buffer y lo añade al fotograma siguiente.

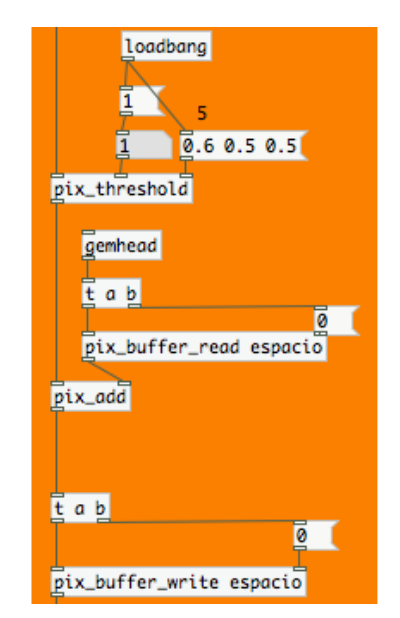

*Fragmento del código que resuelve el bucle de video*

Este fragmento muestra los tres objetos necesarios para realizar el bucle, el primero da el valor al umbral, el segundo toma el fotograma

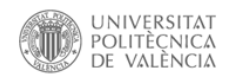

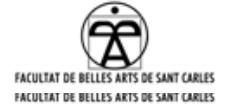

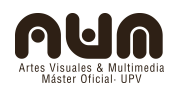

almacenado en el buffer y lo añade a la cadena GEM, y el tercero graba el fotograma actual en el buffer.

# **9.2.Código en Processing**

Con la intención de experimentar con todas las posibilidades mostradas durante el curso de pidió ayuda a David Sanz Kirbis, quién programó el siguiente código de Processing para utilizarlo con la herramienta Tiza\_Luz. Se trabajó con la versión 1.5.1. y utilizó la librería codeanticode.gsvideo.\* para mejorar la respuesta del video al realizar video tracking. Tomando la posición del blob dibuja un sistema de partículas que responde con bastante precisión a los movimientos del led.

/\*\*

\* Brightness Tracking

\* by Golan Levin.

\*

\* GSVideo version by Andres Colubri.

\*

\* Tracks the brightest pixel in a live video signal.

\*

\*Adapted to implement Tiza\_Luz by David Sanz Kirbis and Pablo Escauriaza

\*

\*/

PImage img;

float RADIO\_MAX = 15.0;

import codeanticode.gsvideo.\*;

GSCapture video;

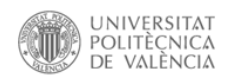

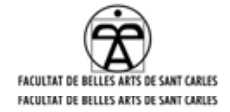

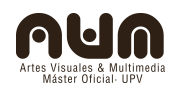

void setup() {

```
 size(640, 480); // Change size to 320 x 240 if too slow at 640 x 480
```
// Uses the default video input, see the reference if this causes an error

 $img = createImage(640, 480, RGB);$ 

 video = new GSCapture(this, width, height, "Sony HD Eye for PS3 (SLEH 00201)", 30);

```
 video.start();
```
noStroke();

smooth();

```
}
```

```
void draw() {
```

```
 if (video.available()) {
```

```
 video.read();
```
image(video, 0, 0, width, height); // Draw the webcam video onto the screen

int brightest $X = 0$ ; // X-coordinate of the brightest video pixel

int brightestY = 0;  $\frac{1}{2}$  Y-coordinate of the brightest video pixel

float brightestValue =  $0$ ; // Brightness of the brightest video pixel

// Search for the brightest pixel: For each row of pixels in the video image and

// for each pixel in the yth row, compute each pixel's index in the video

video.loadPixels();

int index  $= 0$ ;

for (int  $y = 0$ ;  $y <$  video.height;  $y++$ ) {

for (int  $x = 0$ ;  $x <$  video.width;  $x++$ ) {

// Get the color stored in the pixel

int pixelValue = video.pixels[index];

// Determine the brightness of the pixel

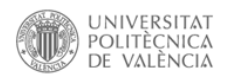

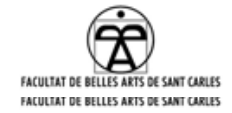

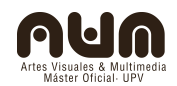

```
 float pixelBrightness = brightness(pixelValue);
    // If that value is brighter than any previous, then store the
   // brightness of that pixel, as well as its (x,y) location
    if (pixelBrightness > brightestValue) {
      brightestValue = pixelBrightness;
     brightestY = y;
    brightestX = x;
    }
    index++;
   }
 }
 // Draw a large, yellow circle at the brightest pixel
 fill(255, 204, 0, 128);
 //ellipse(brightestX, brightestY, 20, 20);
\frac{1}{\text{mq.pixels}}[brightestY*width+brightestX] = color(255,0,0);
 int NUM_PART = round(PI*sq(RADIO_MAX)*0.25);
for (int i = 0; i < NUM_PART; i++) {
  int mi_x = (int)(random(0,RADIO_MAX)*cos(random(radians(360))));
  int mi_y = (int)(random(0,RADIO_MAX)*sin(random(radians(360))));
   int indice = (brightestY+mi_y)*width+(mi_x+brightestX);
  if ((indice >= 0) && (indice \leq width*height)) img.pixels[indice] = color(255,0,0);
 }
img.updatePixels();
image(img,0,0);
}}
```
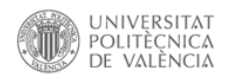

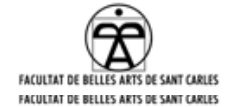

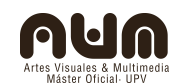

### **9.3.Código en Gamuza**

Durante el taller de video generado se estudió el funcionamiento del software Gamuza realizando distintos ejercicios, con la ayuda de Emanuelle Maza, creador del programa, se elaboró un código para la propuesta de la metáfora sinestesia. Se trabajó con la versión Gamuza.003. El script utiliza tracking video para localizar una posición, después genera un círculo en ella. El led IR va acoplado a un aerosol de aire, el cual lleva un micro, ese sonido es mapeado y utilizado para dar un valor al tamaño del punto. Para hacerlo funcionar, antes de abrir el programa hay que ajustar el setting manager, activando los módulos de audio y videotracking.

--video trackig + audio capture example

-- BE SURE HAVING TRACKING AND AUDIO MODULES ACTIVATED

--

-- made with GAmuza 0397

--

-- created by n3m3da | [www.d3cod3.org](http://www.d3cod3.org/)

```
-- and Pablo Escauriaza
```
camID = 0 -- selección de la cámara

runningBlobs = 0 -- elección del número de blob a usar

fondo = false -- boleana para borrar el fondo

vol = 0.0 -- variable de la entrada de audio

function setup()

```
 of.setCircleResolution(50)
```
#### end

function update()

vol = ga.getVolume(0) -- toma el valor del módulo de audio

 inputPitch = ga.getPitch(0) -- toma el valor del pitch del módulo de audio runningBlobs = ga.camBlobs(0) -- toma los valores del módulo de tracking end

Pablo Escauriaza Gortazar – provecto final de máster  $\sim$  73

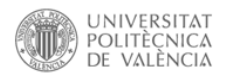

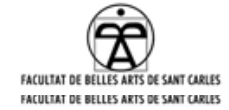

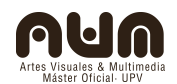

```
function draw() -- inicia el bucle que se ejecutará constantemente
   if fondo then
      ga.background(0.0,1.0)
      fondo = false
   end
     of.background(0.0, 0.0003)
     of.enableAlphaBlending()
   --con esto el fondo no borra el dibujo mas que al pulsar el raton
if vol>0.00001 then -- si el volumen es mayor que "0.00001"entonces...
   of.pushMatrix()
   of.scale(OUTPUT_W,OUTPUT_H,1.0)
      for j=0, runningBlobs do
        of.setColor(200, 20, 255)
        of.fill()
            of.circle(ga.camBlobX(camID,j),ga.camBlobY(camID,j),0.001) -- dibuja un
círculo
      end
   of.popMatrix()
   of.disableAlphaBlending()
   of.pushMatrix()
   of.scale(OUTPUT_W,OUTPUT_H,1.0)
      for i=0, runningBlobs do
        of.setColor(200, 0, 0)
        of.noFill()
        of.circle(ga.camBlobX(camID,i) ,ga.camBlobY(camID,i),0.005+(vol*0.05))
      end
   of.popMatrix()
   function mousePressed()
      fondo = not fondo
   end 
end
end
```
Pablo Escauriaza Gortazar – proyecto final de máster 74

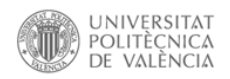

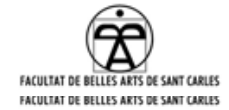

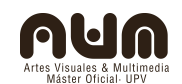

## **9.4.Código en Arduino**

Este código no sirve para utilizar la herramienta directamente, es el código que hay que cargar a la placa para ejecutar la versión V\_00. Se programó gracias a la ayuda de David Cuartielles y después se adaptó para otros objetivos gracias a las nociones aprendidas. A través de una entrada analógica recibe los datos de una resistencia variable, en este caso un sensor de presión, y una vez escalados del 0 al 7 los devuelve encendiendo de uno a siete leds progresivamente. También cuenta con un interruptor que varía la programación entre dos opciones, encendiendo todos los leds o solo 3 de ellos.

```
/* desarrollado por David Cuartielles y Pablo Escauriaza
 * eSpray
 * control de multiples LEDs de infrarrojos en función de una variable analógica de 
entrada
 *
 * v0005
 *
 */
// variables
// entrada analogica
int analogPin = 3; //declaración del pin que queramos leer
int var = 0; // variable a mapear
int switchPin = 2; // variable interruptor
// pines de control de leds
int ledPin[] = \{3, 4, 5, 6, 8, 9, 11\};
void setup()
{ 
  pinMode(switchPin, INPUT);
```

```
 digitalWrite(switchPin, HIGH);
  // declara las salidas
 for (int i = 0; i < 7; i + 1)
   pinMode(ledPin[i], OUTPUT); 
  // activa el puerto serie
 Serial.begin(9600);
}
void loop()
{ 
  var = analogRead(3);//da a la variable el valor de la entrada analogica
  var = map(var, 0, 1024, 0, 8);//mapea el valor analogico en un valor de 0 a 8
```
Pablo Escauriaza Gortazar – proyecto final de máster 75

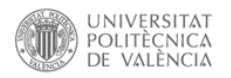

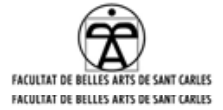

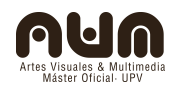

```
if(digitalRead (switchPin) == LOW)// si el interruptor esta en la posicion 1
{
  // declara las salidas
 for (int i = 0; i < 7; i + 1) { // crea un bucle que dara un valor a la tabla(variable i)
   if(var >= i + 1) digitalWrite(ledPin[i], HIGH); // si la variable (var) es mayor o igual 
que i + 1, encender led i
   else digitalWrite(ledPin[i], LOW); //otra opcion, apagar leds
  }
}else{ //otra opcion, en este caso, si el interruptor esta en la posicion 2// declara las 
salidas
 for (int i = 0; i < 3; i++) {
  if(var >= i + 1) digitalWrite(ledPin[i], HIGH);
     else digitalWrite(ledPin[i], LOW);
  }
}
  delay(100);
  Serial.println(var,DEC);// muestra los valores en la consola, en caso de estar 
arduino conectado al ordenador
}
```
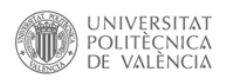

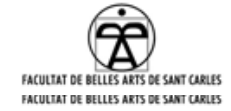

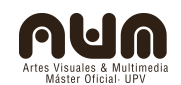

# **9.2.Material audiovisual de apoyo(apéndice<sup>2</sup> )**

He querido creer que quien lea esta tesina tendría un cierto interés por la cultura underground, el hiphop, el culture jamming y todas las subculturas que no aceptan el camino impuesto y crean sus propias vías de desarrollo. Durante todo el proceso de investigación he recopilado mucho más material sobre este tema del que consideraba necesario para documentar el proyecto, de hecho parte del material solamente roza la superficie de los temas tratados aquí. Sin embargo considero estas cuestiones lo suficientemente interesantes como para reunirlas y, en caso de que alguien quisiera profundizar en estos temas más allá de las ideas que se plantean en este proyecto, pueda continuar el estudio. Este apéndice incluye un listado de películas y blogs que se actualizan a menudo manteniendo a sus lectores al día.

#### Películas

Exit throug the gift shop (banksy), 2010. Scarface, Brian de Palma, 1983. Beat Street,Stan Lathan, 1984. Wild Style, Charlie Ahearn, 1983. Do the right thing, Spike Lee, 1989. Style Wars, Tony Silver y Henry Chalfant, 1983. Hustle and flow, Craig Brewer, 2005. Boyz n the Hood, John Singleton, 1991. Scratch, Doug Pray, 2001.

Pablo Escauriaza Gortazar – provecto final de máster 77

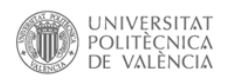

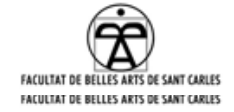

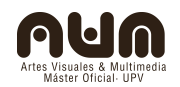

Blogs de graffiti, arte urbano y contracultura(revisado el 28-08-2012)

http://www.urbanartcore.eu/

<http://www.fearofabasqueplanet.com/>

<http://www.nikonecons.net/>

<http://www.velvetliga.com/>

<http://damecrackyllamameputa.tumblr.com/>

[http://ready4riots.blogspot.com.es](http://ready4riots.blogspot.com.es/)

<http://getnloose.com/>

<http://www.goodfellasmagazine.com/>

<http://kballo.blogspot.com.es/>

<http://rataputak.blogspot.com.es/>

<http://tensionadquirida.blogspot.com.es/>

<http://www.0034gallery.com/>

<http://www.estiloycojones.com/>

<http://bombcelona.es/>

<http://zumbienuts.blogspot.com.es/>

<http://mtn-world.com/>

<http://www.thelondonvandal.com/>

<http://www.ldngraffiti.co.uk/graffiti/index.html>

<http://aerosolstreet.blogspot.com.es/>

<http://aerosolblog.blogspot.com.es/>

<http://www.ilovebeerandgraff.com/>

<http://bcnoldschool.blogspot.com.es/>

Pablo Escauriaza Gortazar – provecto final de máster  $\sim$  78

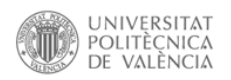

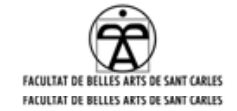

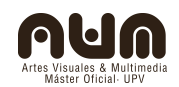

<http://funkieflasher.wordpress.com/>

<http://www.50mmlosangeles.com/>

<http://www.artcrimes.com/>

<http://www.bombingscience.com/>

<http://www.positivos.com/>

<http://ilovetocopy.com/>

<http://snitchcapture.tumblr.com/>

<http://streetbackpackers.blogspot.com.es/>

<http://toxikzine.blogspot.com.es/>

<http://wank-magic.com/>

<http://www.lectrics.fr/>

<http://a76.fr/>

<http://acudakut.wordpress.com/>

<http://dizaster156.blogspot.com.es/>

<http://rap2122.blogspot.com.es/>

<http://supadope.fr/>

<http://www.serviceaubar.com/blog/>

<http://loindesreves.blogspot.com.es/>

[http://hurtyoubad.com](http://hurtyoubad.com/)

<http://www.escritoenlapared.com/>

<http://www.tagsandthrows.com/>

http://kaosenlared.net/

Pablo Escauriaza Gortazar – proyecto final de máster 79